# **COMPUTERISED PAYROLL SYSTEM**

i

# **A CASE STUDY OF**

# **NIGER STATE AGRICULTURAL DEVELOPMENT** PROJECT, MINNA

# **BY**

# **ABDULKADIR HAUWA YAHAYA**  PGD/MSC/114/96

A PROJECT SUBMITTED TO THE DEPARTMENT OF MATHEMATICS/COMPUTER SCIENCE OF FEDERAL UNIVERSITY OF TECHNOLOGY, MINNA IN PARTIAL FULFILLMENT FOR THE AWARD OF POST-GRADUATE DIPLOMA IN COMPUTER SCIENCE.

MARCH 1998

# **APPROVAL PAGE**

This is to certify that this project is an original work undertaken by Abdulkadir Hauwa Yahaya and has been prepared in accordance with the regulations governing the preparation and presentation of project in the University of Technology.

DR. AIYESIMI, Y. M. PROJECT SUPERVISOR

DR. K. R. ADEBOYE HEAD OF DEPARTMENT

DATE

ii

DATE

DATE

# EXTERNAL EXAMINER

# **DECLARATION**

I hereby declare that this research project has been conducted solely by me under the guidance of Dr. Aiyesimi Y. M. Mathematic lecturer of the Deptartment of Mathematics & Computer Science, Federal University of Technology, Minna and has neither copied someone's work nor has someone done it for me.

## iii

# **DEDICATION**

This research work is dedicated to my beloved parents Late Alhaji Yahaya Sayuti and Late Hajiya Hassana.

Dedication also goes to the following:

- l. Hajiya Mama Yahaya
- 2. Mallama Maryam Yahaya
- 3 . Master Isah Abdulkadir
- 4. Master Idris "
- 5. Miss Fatima "
- 6. Miss Hassana "
- 7. Miss Aishat "
- 8. Miss Hauwa "

#### **ACKNOWLEDGEMENT**

v

The task of undertaking and compiling a project work is by no maens an easy job. In view of this I wish to express my unflinching gratitude to those who contributed in one way or the other to the success of this work.

My sincere appreciation and thanks goes to Prof. K.A. Adeboye, H.O.D, my project supervisor, Dr. Aiyesimi Y.M., Prince R.A. Badmus, Mr. L.N. Ezeako, Mr. I.K. Adewale, Mr. Kola Raheem, Mr. Micah Dogara, Mall. Audu and Mr. Echiogar who despite their daily committments took pains to ensure · the success of this work by giving me professional advices and necessary corrections.

I must also express my sincere appreciation to the Managing Director, Niger State Agricultural Development Project, Alhaji Abdullahi Danyaya for his co-operation towards the completion of my course.

I wish to express my sincere appreciation to the Director of Finance, Niger State Agricultural Development Project, Mallam Suleiman Abubakar for his co-operation towards the completion of this course.

I also wish to express my profound gratitude to my Wives, Children, Brothers, Sisters & Friends especially Alh. Moh'd B. Mustafa, Director Planning, Niger State Agricultural Development Project, Minna for their moral and materials supports and to the Computer Staff particularly Mr. Babatunde Omojola and Mrs. Moji Ibrahim for typing the manuscripts.

#### **ABSTRACT**

This project work establishes the need to develop new computerised procedures for the payroll activities in Niger State Agricultural Development Project (NSADP) Minna. It emphasizes the need for a new system to replace the existing one based on the current and the expected problems that are inherent in the current procedures used in the project.

To this end, this project first discusses the Agric. Dev. Project and the existing payroll system. However, after the consideration of the problems, it was recommended that a new system needs to be designed. Based on this objective and the system study, the logical and the physical specification of the proposed system was designed. The logical design computerises of the output specification, input speficication, file design and the systems procedures of the proposed system while the physical design contains the physical coustruction in terms of program developed to achieve the objective of the system.

Finally, the mode of operation of the proposed system is analysed and its stages of implementation. The implimentation stage is done in a way to ensure reliability and continuity of payroll activities in Niger State Agric. Dev. Project, Minna.

vi

### vii

# **TABLE OF CONTENTS**

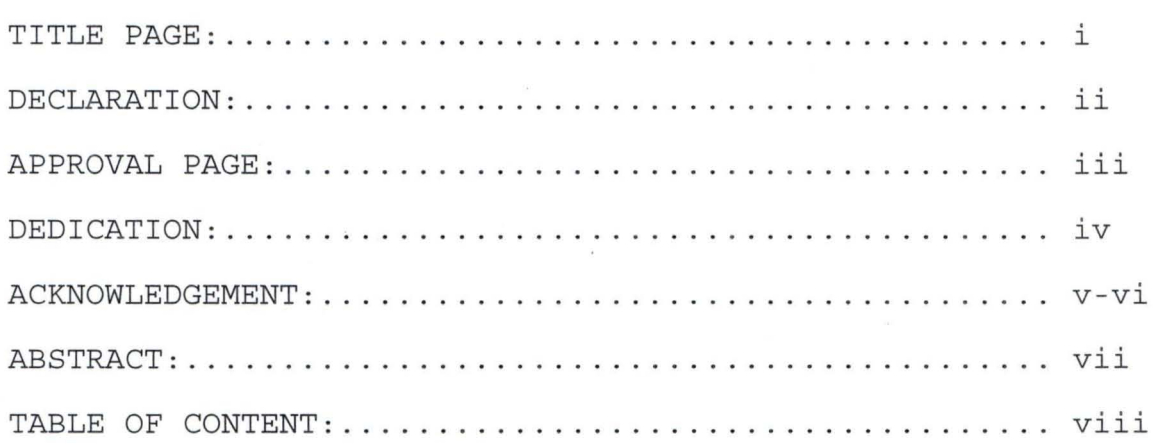

# **CHAPTER ONE**

# **AN OVERVIEW OF PAYROLL SYSTEM IN NSADP**

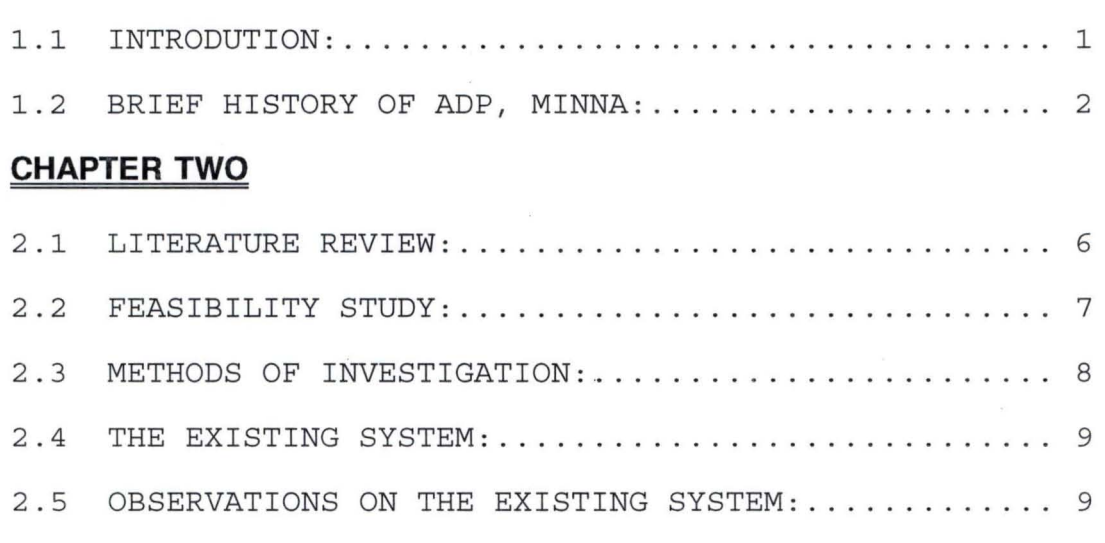

# **CHAPTER THREE**

# **THE DESIGN OF THE PROPOSED SYSTEM**

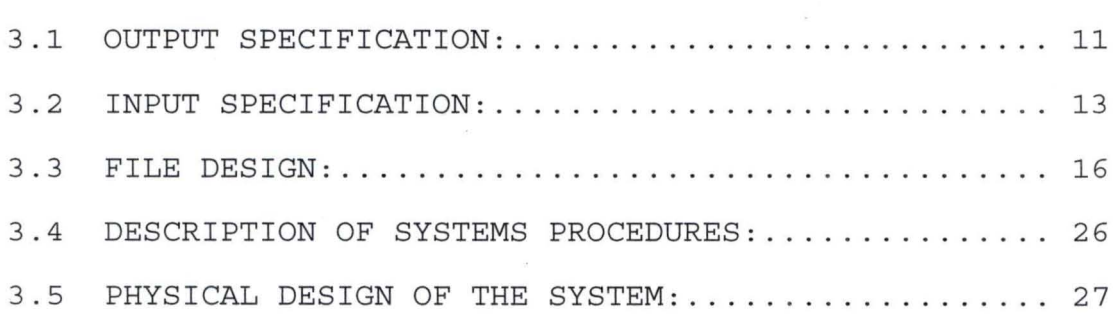

# **CHAPTER FOUR**

# **SYSTEM IMPLEMENTATION**

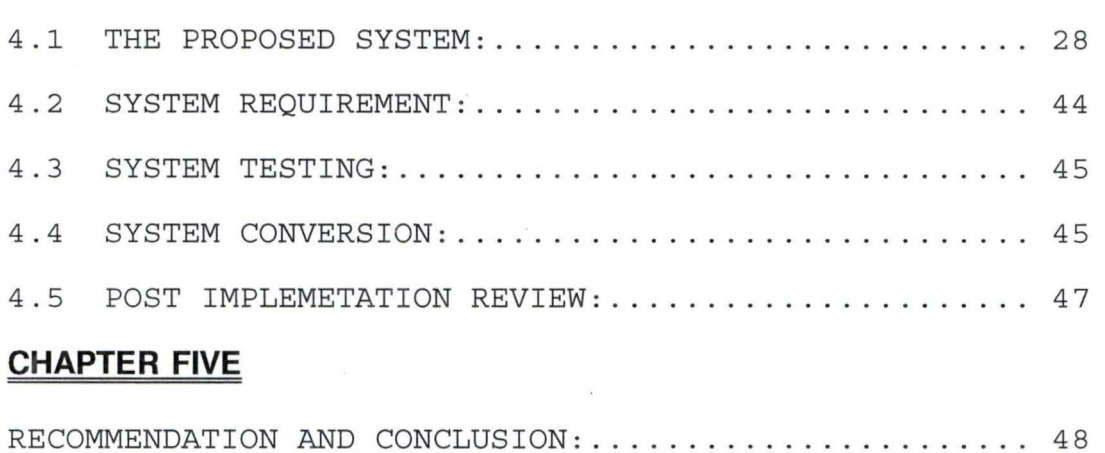

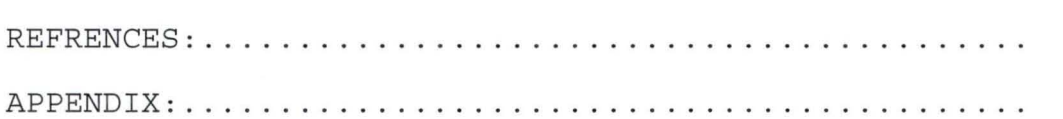

## ix

#### **CHAPTER ONE**

#### **AN OVERVIEW OF PAYROLL SYSTEM IN NSADP MINNA**

In a task of this nature, there is always the need to develop a proper understanding of the important concepts that will be involved in the study. This will ensure having a good background of the task as well as establishing the relationship between the concepts. It is as a result of this that this chapter, first deals with the necessary preambles to the subject matter. It then goes further to study the existing payroll system in Niger State A.D.P Minna in order to identify its problem areas.

#### 1.1 **INTRODUCTION**

The link between computer technology and our present days is evident by the increased activities world wide. This has gone to such an extent that it is obvious that human efforts alone can no longer cope with the increased pace of these activities. Therefore, with the industrial revolution which brought about the introduction and application of computers in many diverse fields the expected problems in one way under control. This is because a computer has the capability of processing a large data within a very short period of time and with the most possible accuracy.

It is therefore, important to note that one of the areas that has benefitted mostly from the expansion of computer technology is the area of business. Business of course, uses computers for a variety of tasks which include payroll processing, Inventory Control, Account Receivable and account-payable, information

management personnel information management etc.

Howevers of all the various uses of computers in business environment, the one that readily comes to mind most frequently is in the area of payroll processing. This is probably due to the fact that major savings can be made in the area of clerical labour since many hands are always required in manual operation. . Furthermore, there is need for accurate and urgent payroll processing and necessary reports generated without wasting much time. This is essential so that employee's morale is not adversaly affected through delayed payment of salaries and wages. Also as a side benefit a payroll system provide, management with accounting information such as data for general ladger entries job costing and labour distribution and federal yearly, quarterly or monthly tax reports.

In recognition of the above facts the project gives a vivid analysis of the step by step requirements on the computarisation of a payroll system in a public organisation, a case study of Niger State Agricultural Development Project (NSADP) Minna. The State ADP is however chosen as a case study mainly because of its large number of employees and all other relevant reasons which makes it a public organisation.

#### **BRIEF HISTORY OF NIGER STATE ADP**

Niger State Agricultural Development Project Minna, is one of the five Agric. Project, covered by second Multi-State Agricultural Development Project (MSADP II) whose loan of \$85.2 million was

negotiated and approved in 1988 with the World Bank by Federal Government of Nigeria. The amount of this loan to Niger State was US \$ 18.2 million while the total project cost was estimated at US \$ 28.5 million. The balance of the cost was to be provided by Federal and Niger State Governments. The loan became effective in November, 1989. The expected loan lifespan was four years but had to be extended two times of one year each thereby moking June 30th, 1995 the closing date.

The Niger State Agricultural Development Project, Minna's main objective is to increase small holder productivity and rural incomes and welfare through:

- (a) The strengthening of Agricultural Services
- (b) Improving the coverage and maintenance of supporting rural infrastructure
- $(c)$ Strengthening of supporting commercial services.
- (d) Strengthening of the management and technical capabilities; and staff
- (e) Strengthening of the capacity for policy formulation, planning and expenditure programming in the state Ministry of Agric. and Natural Resoures.

Generally, the main objective is to prouide management and administrative support to project for the efficient and effective day to day running of the activities of other subprogrammes.

A proper adminstrative machinary has been put in place. The Administrative Department has handled recruitment of staff the project and production of series of administrative guidelines for compliance. The Niger State Government (NGSG) edict establishing the project was enacted in 1988 and the Niger State Agricultural Development Project Executive Committee (NADPEC) was constituted in earnest. The project is hence managed by a Project Management Unit (PMU) headed by a Managing Director under the policy guidelines and directions formulated by the NADPEC chaired by the state chief Executive.

The operational areas of the project are the three Zones Viz: Zone I whose Headquarters is at Bida, Zone II whose Headquarters is at Kuta and Zone III whose Headquarters is at Kontagora. The project has three (3) operational (Core) subprogrammes and four (4) supportives. The former are Agricultural and Technical Services, Commercial Services and Engineering (Rural Infrastructural Services) while the later are management and Administration, Accounts and Finance, Human Resources Development and Planning Monitoring and Evaluation. For effective implementation of project activities both the NAPEC and PMU have got sub committes important of which are Establishment sub-committee, Finance and General Purpose Sub-committee, Agricultural Development Services Subcommittee for the NAPEC and Establishment sub-committee for staff on GL 01-10 and Disciplinary committee for the PMU. Meanwhile, meetings of the ADPEC committees and its sub-committees have not been regular while the main PMU committee meetings are held monthly

(the last Wednesday of every month) and those of its subcommittees are held as needs arise.

Two other main components viz INTERNAL AUDIT and procurement and stores belong to this sub-programme. Each of these components has performed its assigned roles. Infact the activities of the former are better appreciated considering its support to the management while the later resulted into the 3 International Competitive biddings (ICBs) floated by the funding project.

#### **CHAPTER TWO**

#### 2 . 1 **LITERATURE REVIEW**

A payroll system is a system which involves all activities that has to do with the preparation of salaries and wages to employees. It handles all informations necessary for processing employees take-home pay and the generation of necessary reports. The system takes cognisance of the basic salary or wage rate and number of hours worked, tax charges, and allowances and deductions as may be agreed upon in order to calculate employees net pay at regular intervals. It goes further to produce various reports such as payslip, bank schedule, tax report, deduction list etc.

Therefore the overall objectives of payroll system are as follows:-

- 1. To allow accruals of salaries and wages only for services actually rendered to the entity.
- 2. To comply with government regulations like on tax charges and to keep the payroll rocords in sufficient details so as to provide information for use in compliance with the regulations.
- 3. To process data quickly enough to permit prompt payment of salaries and wages that are due.

However, a payroll system takes two forms viz: Salaries and Wages. Salaries refer to the compensation of employees based upon an agreed stable monthly or annual rate pay wages, on the other hand refer to earnings of employees who work for an hourly or

weekly rate of pay based on the number of hours worked or quantity of output produced or any other yardstick that can be applied.

The Niger State ADP Minna, pays salaries to its employees and this is done on monthly basis by consideraing the basic salary, the allowances, and the deduction applited to each of the employees.

As stated above, the Niger State ADP has total number of 1380 employees to pay salary at the end of each month. In order to cater for the walfare of these staff especially, in the area of prompt payment of salary without any delay and to ensures arithmetic accuracy, the Agric. Project introduced an automated procedures via the use of computer in processing the payroll monthly.

A computer is an electronic device that solves problems by applying prescribed operations on data entered into it. It has the capacity to input, process, store and output data and information. Computer can perform data processing operations accurately at high speeds without much human intervention. Therefore, the basic functions of every computer system are input, storage, control, process and output which are determined by the variety of programs designed largely to assist users to run jobs

### 2.6 **FEASIBILITY STUDY**

In system development, feasibility study is an important stage since it involves the process of gathering and interpreting facts in order to evolve a proper understanding of a system so as ·to diagoinsed the yroblems associated to it. The outcome of this

analysis is used to determine what must be done to solve the problem that could emsnate from the system.

However, in an attempt to analyse the existing payroll system in NSADP Minna, an investigation was carried out in order to determine how the efficiency of the payroll activities can be enhanced. Given this objective, the investigation was carried out in collaboration with the users of the existing system. The users also made suggestions which can be considered in case of the need to design a new system.

## 2.3 **METHODS OF INVESTIGATION**

Specifically, the methods adopted in gattering informations on the existing system and other considerations are stated below:-

- i. **OBSERVATION:-** This method is used to directly study the operations of the existing system.
- ii. **RECORD REVIEW:-** Written information such as forms and reports used in the operation at the system were reviewed and analysed.
- iii. INTERVIEWING:- This is used mainly to confirm some informations gathered using the above two methods. It was also used to obtain informations or suggestions that can be

considered relevant to the proposed system.

### 2.4 **THE EXISTING SYSTEM**

In Niger State ADP, Minna the existing computerised procedures is ran on monthly baris to process payroll and generate various reports that would be required. All that the users perform is to input the necessary data which may be in the form of including or modifying existing staff records in the payroll or perform the available variation entries after which the payroll is processed. The payroll processing and printing of reports are done mainly by selecting from the menu available in the system.

There are other tasks the users of the existing system performs and they include updating some referance files like Allowances and Deduction file, Bank file, Department file etc . These are also done through menu selection.

#### 2.5 **OBSERVATIONS ON THE EXISTING SYSTEM**

In the course of analysing the existing system the following imminent problem were identified:-

- i. The existing system is very slow to the extent that it takes one week or more to complete necessary payroll activities for each month.
- ii. It is highly vulnerable to different problems especially in the last six months. This has however required various manipulations to be performed before a payroll processing is completed.

- iii. Some modules (menu) of the system are no longer working which always require adhoc solutions
- iv. The complete source code of the system is not available which implies that no major changes can be effected on the system as a whole.
- v. The system is not fully automated as it requires some computations to be performed before inputting into the computer.
- vi. Finally, the system is not documented and as such, it is not easy to properly understand how it works.

In recognition of the above problems it was earlier advised that the payroll processing needs to be commences much more earlier than expected so as not to delay payment of salaries. Based on this advice, it is still observed that the problem get worse every month. This, however, implies that a big problem is immeient within a very short time. It is in response of this that it is concluded that a new computerised payroll system needs to be designed and implemented to take care of the above problems and other suggestion made.

#### **CHAPTER THREE**

#### **THE DESIGN OF THE PROPOSED SYSTEM**

After the collection and analysis of informations on the existing system, the next phase is the transformation of these informations into logical and physical designs of the new system which is the aim of this chapter. Given this facts, the design of the proposed computerised payroll system in Niger State Agricultural Development Project, Minna is based on the informations gathered on the existing system and suggestions made for improvement. It is designed in a way that basic payroll activities and generation of reports are performed as effective as possible and in accordance with need of the users. In addition, provision is also made for a full automation of the tasks involved in the proposed system.

The chapter however, considers the logical design of the proposed system which contains the design specification of the system. It describes the features of the system in terms of output, input, files and precedures. The later part of the chapter states the physical construction of the system. It contains the program software that would be used to achieve the physical design of the specification.

#### 3.1 **OUTPUT SPECIFICATION**

Output refers to the results and information that are generated by a system. The output from a computer system are

 $\mathbf{1}$ 

required primairily to communicate the results of processing to users or other system or more importantly, to provide a permanent copy of these results for consultation. The design process of the output begins by the identification of the output the system must produce. It is as a result of this that in designing output for the purposed system, the needs of the users were fully considered.

Specifically the output of the proposed system is designed to generate five different reports viz: Payslip, Bank list, Deductions list, Staff list, and Departmental Summary. Each of this report is described as follows:-

#### **PAYSLIP: -**

This report contains individual details of payroll information for a pay period. It gives information such as the name and bank of the employee, the basic salary, tax, list of allowances and amounts, list of deductions and amounts, the payment history and the net pay of the employee.

#### **BANK LIST**

This is an external report and it is used to convey the net pay of the employees to their respective banks. It contains information that would enable the bankers trace and process the account of the employees who keep account with them.

#### **STAFF LIST**

This report contains the list of employees in the Niger State Agricultural Development Project whose names are in the payroll at

any particular time. It consists of information on annual salary, salary grade level and step, staff number and so on.

#### **DEPARTMENTAL SUMMARY**

This report is made up of summation of each allowances and deductions, total number of staff, total gross pay and netpay of a department .

#### **DEDUCTION LIST**

This report contains all the deductions available and the list of employees that each of the deductions affect. It also shows the amount deducted on each of the employees.

#### 3.2 **INPUT SPECIFICATION**

Having considered the output that need to be gnerated with the proposed system, there is the need to design the input which will bring about the output. Input refers to the mode of entering data into a system. The consideration for input design is very important because it serves as the point of most contact for the users with the system and it is prove to errors. Based on this, the input design should be made to attain the following objectives:-

i. To produce a cost effective method of input.

ii. To achieve the highest level of accuracy.

iii. To ensure that the input is acceptable to and understand by the users.

Basically the above objectives considered in designing the input for the proposed system which is mainly in an interactive mode. This is done through dialoguing with an online system which the computer system prompts for entry. In data entry, conding method, in which conditions, words, ideas, or relationships are expressed by a code, are developed to reduce input task, control errors, and speed the entire process. Therefore, with code, fewer details are necessary in input without loss of information.

Further more the input is designed to reject non-existing codes and in-appropriate data entered. This is again accompanied by a message which gives instructions to the entire users. However, the input data into the system is the payroll data of the employees which contained in a source document. For example, if a new staff is to be entered into the payroll system, the details of that employee are entered into the source document and based on the entries of this document, the user will now key in the data into the system.

The design of the source document is as follows:-

PAYROLL SYSTEM

### STARTER'S FORM

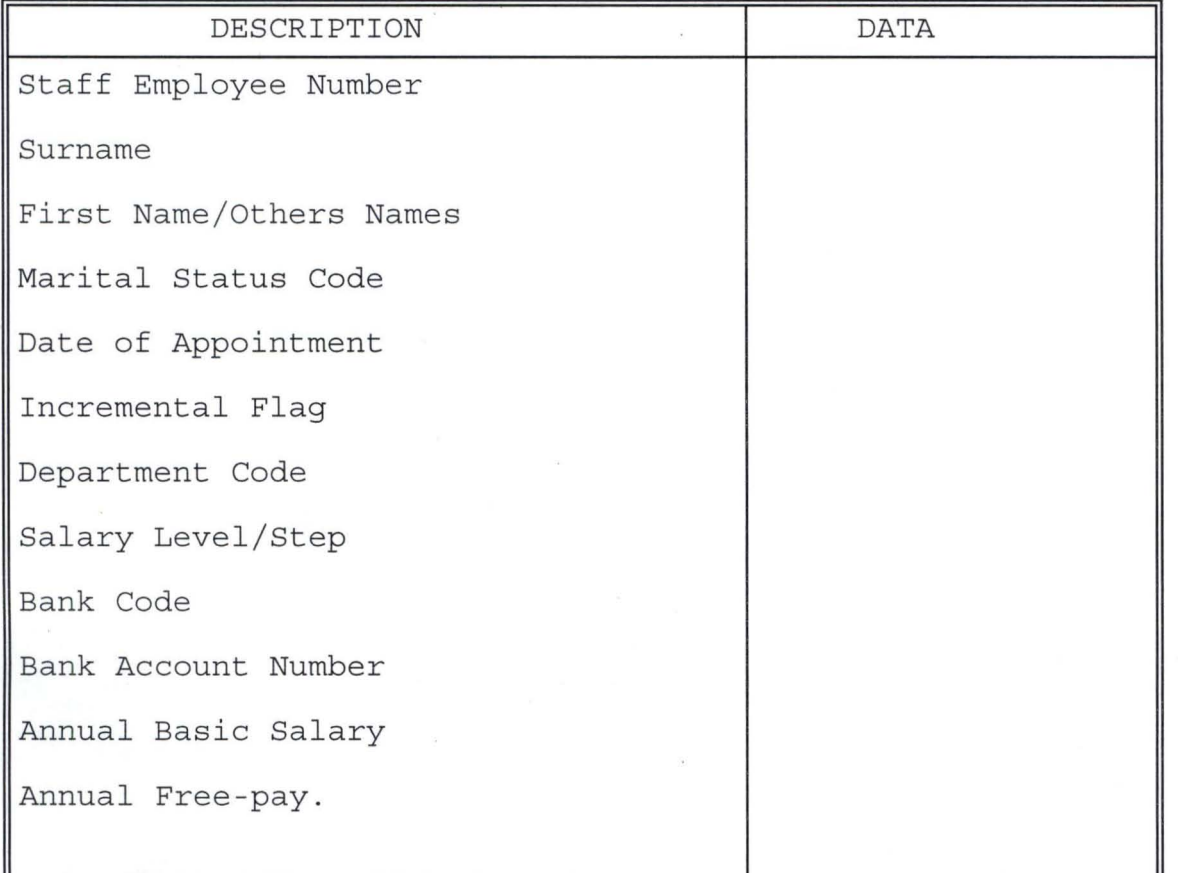

### 3.3 **FILE DESIGN**

Fles design gives a complete decriptions of all the files that are used in a system. This includes the description of the contents and their structures.

The proposed computerised payroll system in Niger State ADP, Minna consists of master files and a transaction file. The Master files are staff dbf, staff 2 dbf and staff 3 dbf. There are as well others which serve as refrence files. These contain static records. They are Dept.dbf, Rank.dbf, Bank.dbf, Appt.dbf, Marital.dbf, Allce.dbf and Deduction.dbf.

However, the description of contents and structure of some of the above database files are as follows:-

#### **STAFF1.DBF:-**

This file contains the personal details of all the employees in the Niger State Agricultural Development Project. It consist of 24 fields which are described below:-

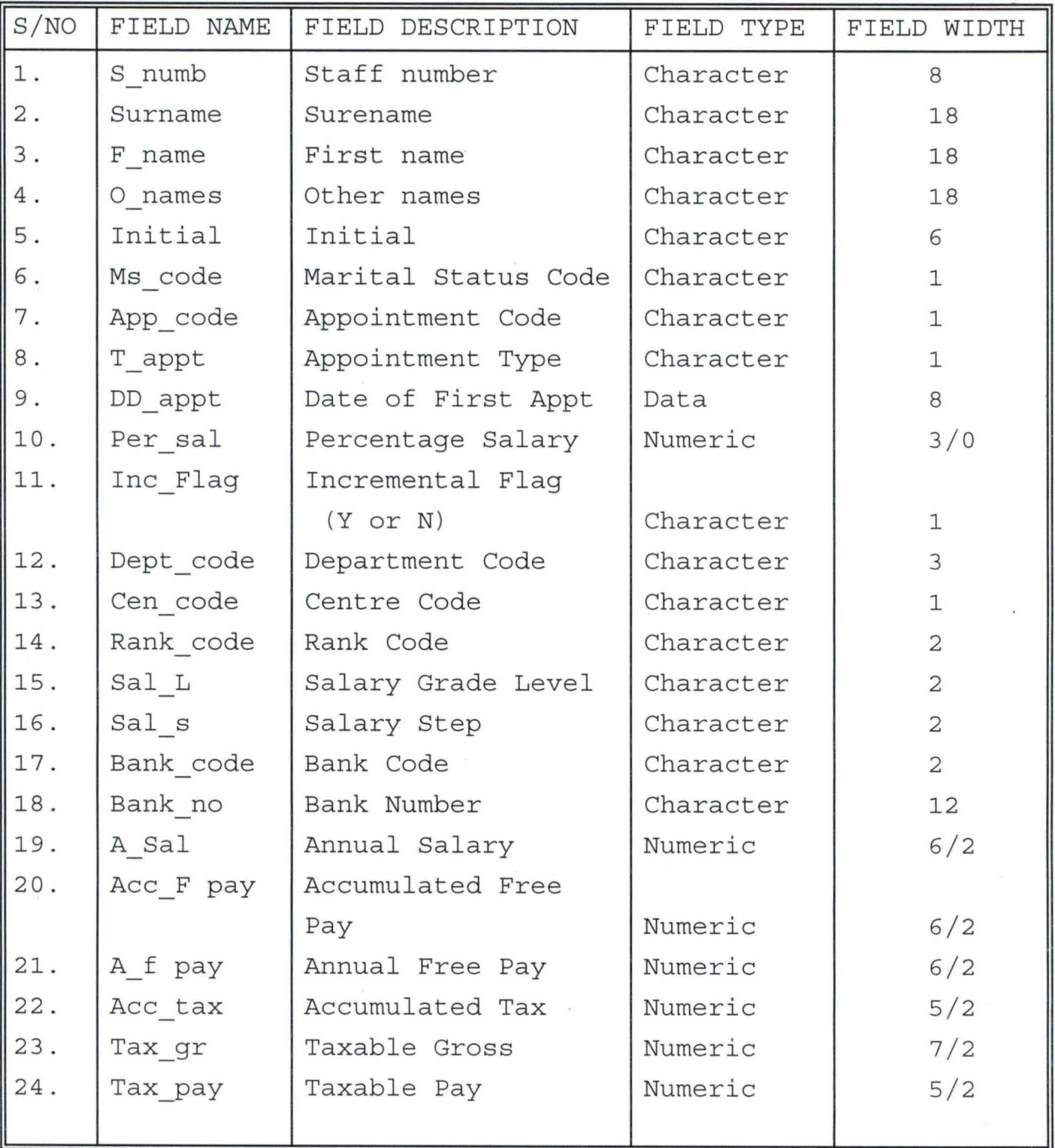

### **STAFF2.DBF:-**

It is a file which keeps informations about the details of the allowances of all the NSADP employees. Its structure is stated below : -

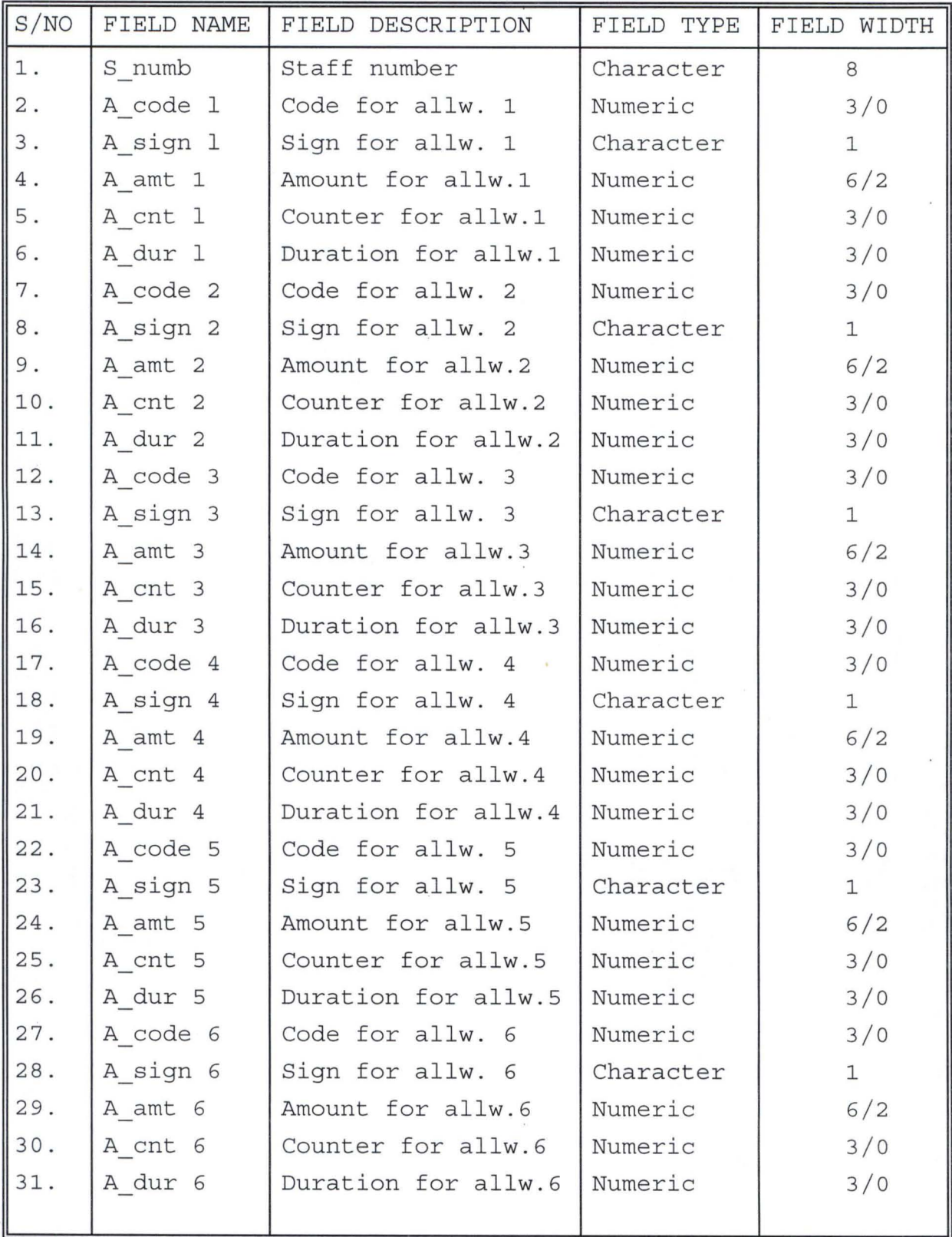

# **STAFF3.DBF**

This file keeps information about the details of deductions of all the NSADP's employees. Its structure is stated below:-

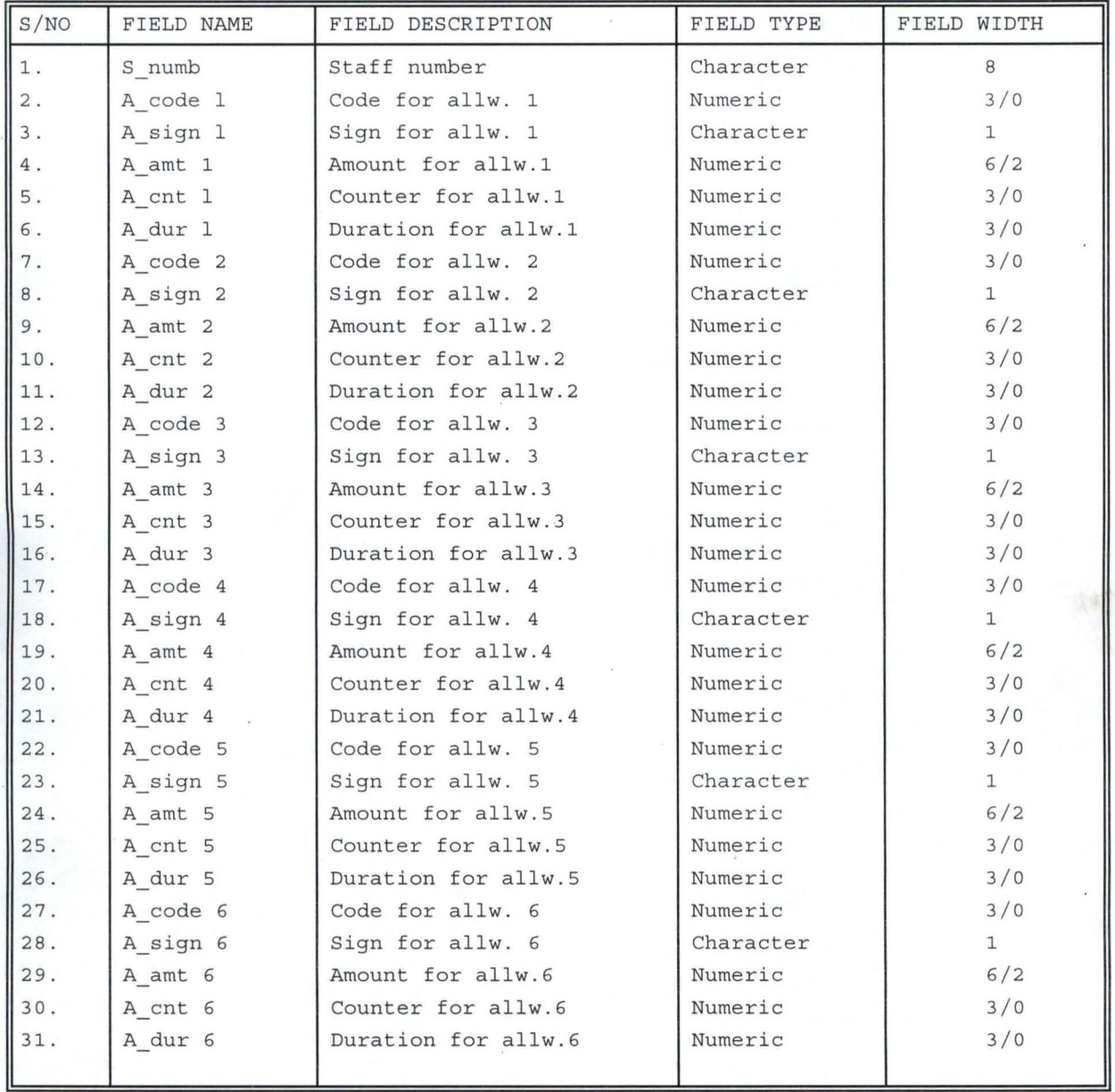

## **MONTHLY.DBF: -**

The monthly. dbf is an output file which keeps the results of a payroll process. It contains informations about all the NSADP's employees' one pay period. The structure of this file is as shown below: -

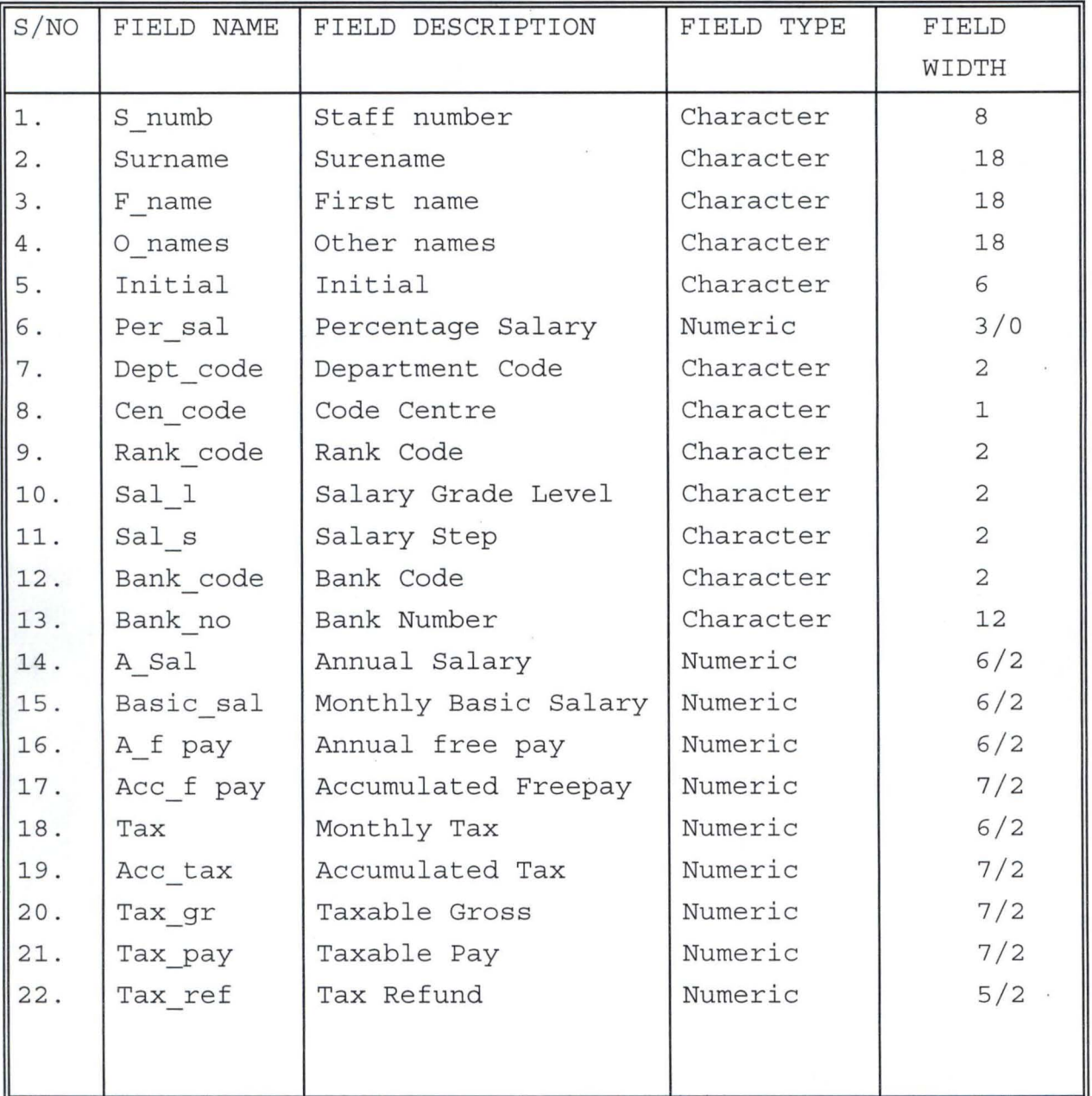

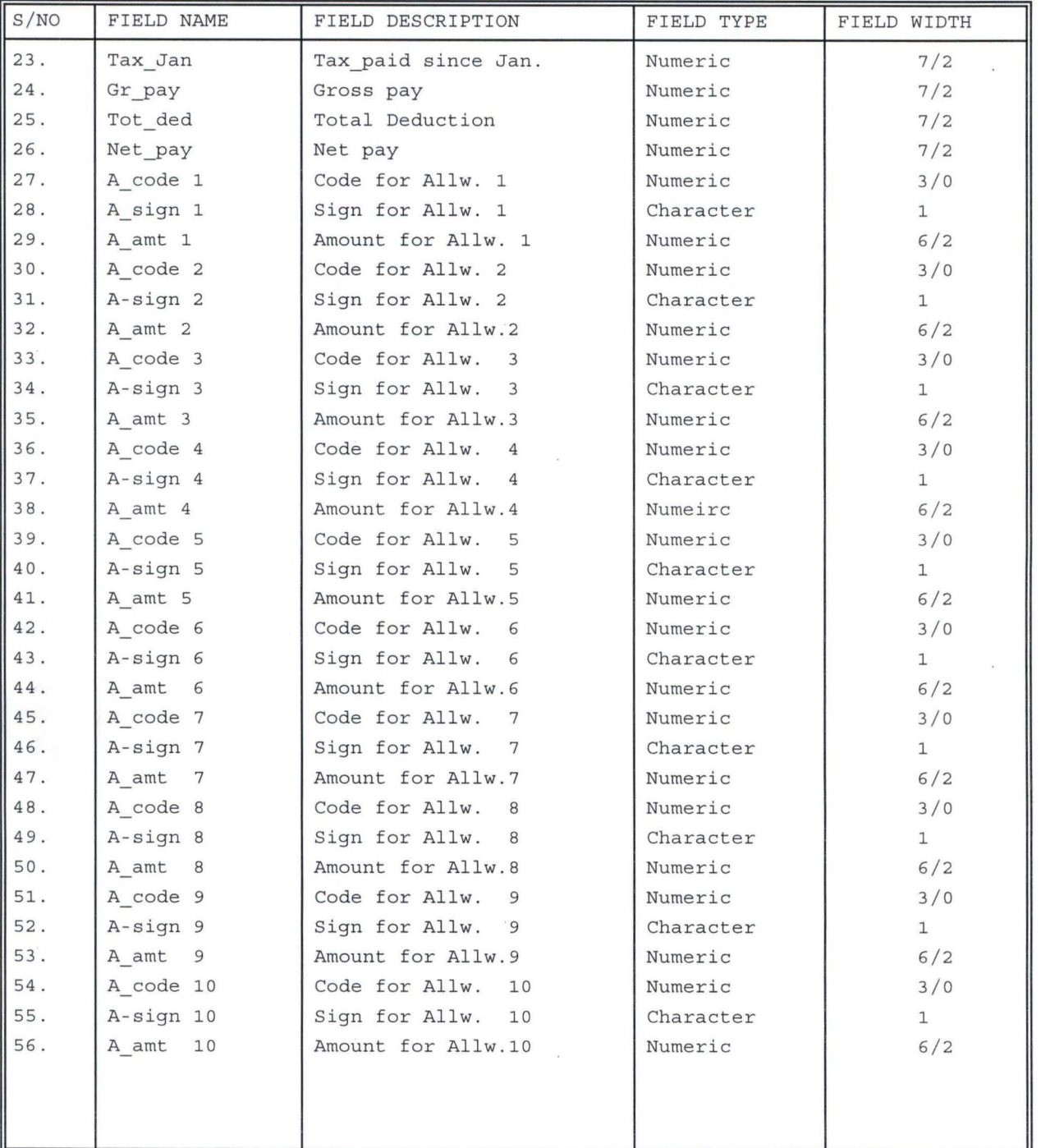

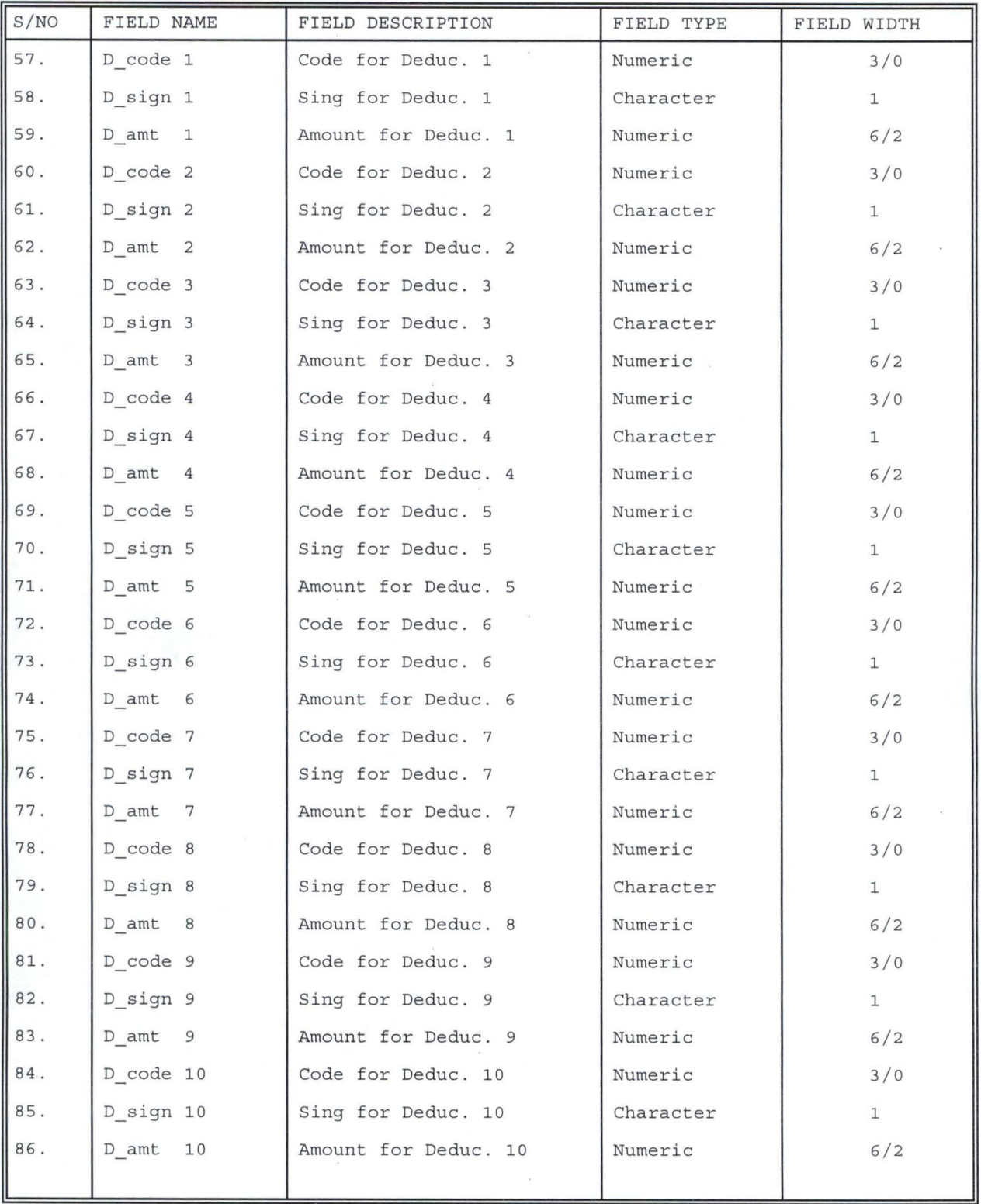

#### **DEPT. DBF**

This database file contains the list of departments available in the Niger State A.D.P and their respective codes. Its structure is given below:-

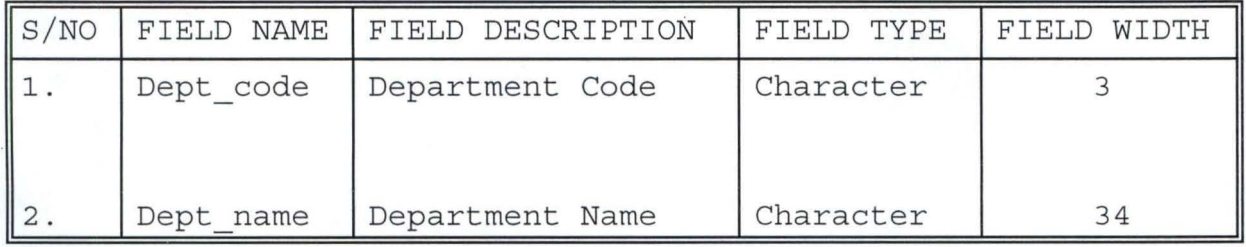

#### **RANK DBF: -**

It is a file that contains different ranks available in the Niger State A. D. P and their respecting codes. Its structure is shown below:-

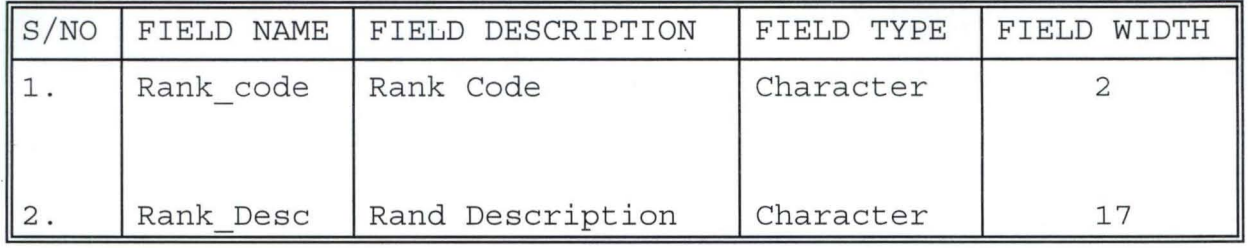

#### **ALLeE. DBF :-**

The allwce. dbf is a file that contains all the allowances that the N SAD P employees are entitle to and their respective codes. The format is as shown below:-

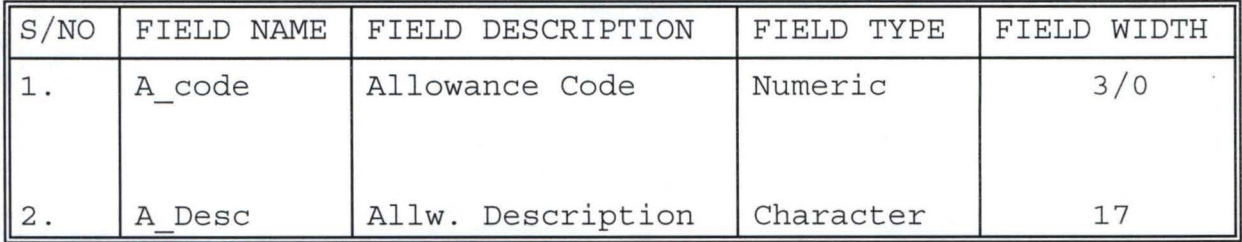

#### **DEDUCT. DBF**

It is a file that contains the list of deduction charge on the N S A D P employees and their respective codes. Its structure is as shown below:-

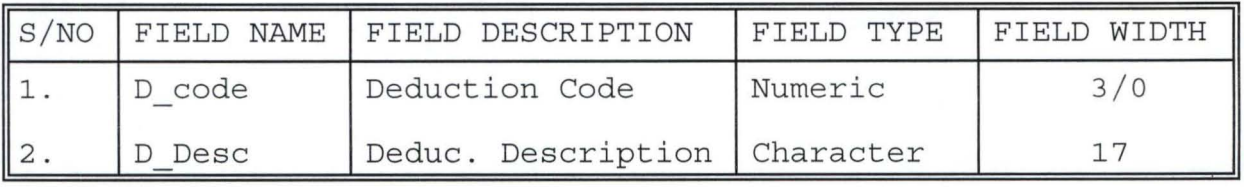

#### **APPT. DBF**

This is a file that contains the list of the type of appointments being offer to any employee by the N SAD P and their respective codes. The format of this file is given below:-

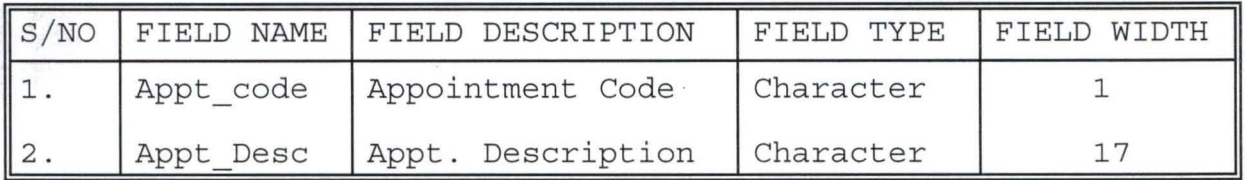

#### **MARITAL . DBF**

It is a file which contains the available types of marital status and their respective code. Its structure is as shown below: -

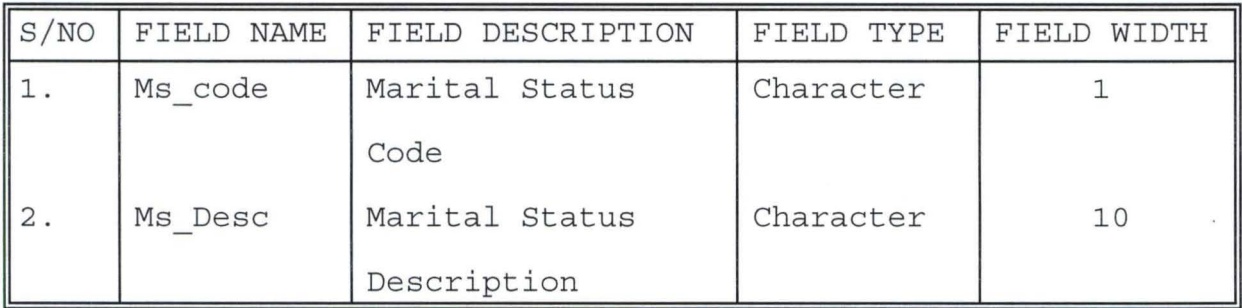

#### **BANK DBF**

This file contains the list of the Banks which N S A D P employees use for their salary. The structure is as shown below:-

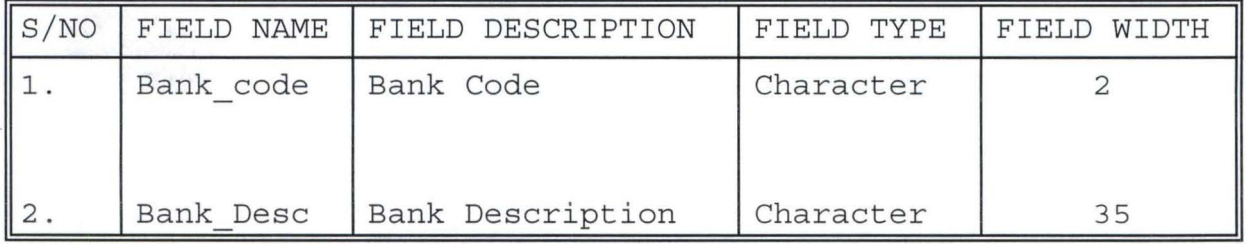

#### **CURRENT DBF**

This file is used to control some operations within the system as well as keeping its state in any point in time. It is made up of two files which are described below:-

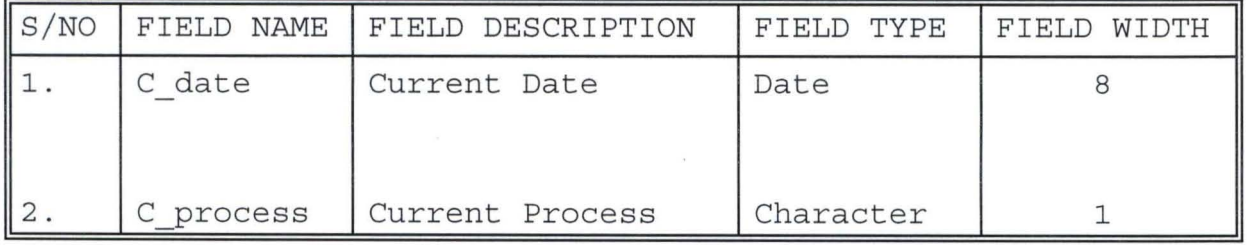

#### 3 . 4 **DESCRIPTION OF SYSTEM PROCEDURE**

As stated above the input data is the payroll records of all the N SAD P employees which are distributed into the three master files available in this system. This file serves as input for the monthly payroll processing performed by the system while the output is the transaction file (Monthly.DBF). The system procedure for this processing is describe below:-

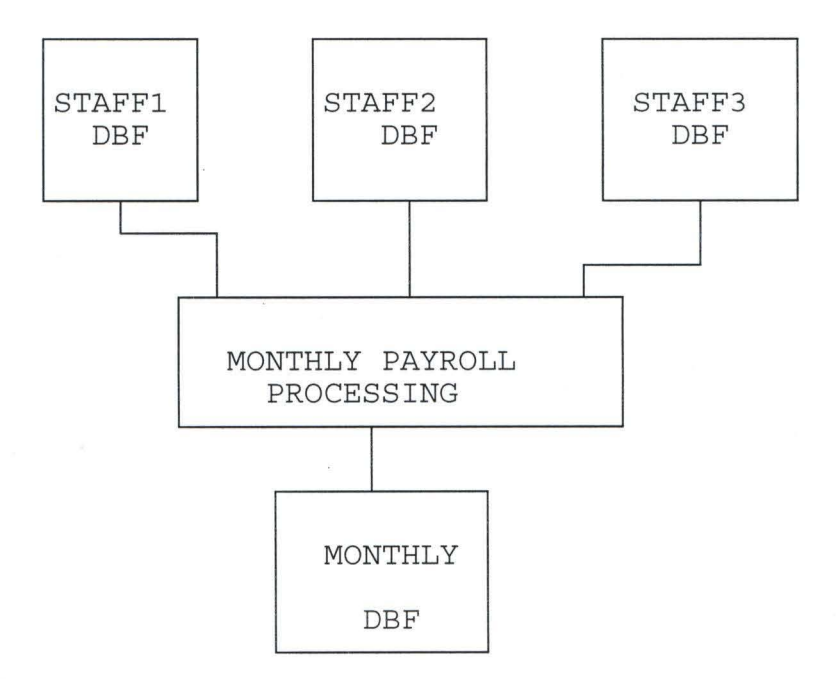

The monthly payroll processing is the actual computation of the employees' netpay and the update of necessary information that would be required. Each of the record is taken from the master file for processing after which it is transfered to monthly. dbf. Since the monthly. dbf suppose to contain the details of all the employees for one pay period, the file is always made empty at the begining of each subsequent processing.

However, the procedures of the proposed system will be completely menu-based where an interactive user could accomplish a task by selecting menu.

### 3.5 **THE PHYSICAL DESIGN OF THE SYSTEM**

This section has to do with program specification for files, input, output and processing into computer software. It deals with the physical construction of the logical design described above. The designing of the software is important to ensure that the actual progress produced perform all task as intended and to allow for future modifications to be performed in an efficient manner and with a minimum destruction to the design of the system.

#### **CHAPTER FOUR**

#### **SYSTEM IMPLEMENTATION**

After the physical system has been desiqued as contained in the last chapter, the next stage is to turn the design into a working system and then to monitor the operation of the system to ensure that it is working efficiently and effectively. Therefore system implementation is the stage of system development when the conceptional requirement of the new system and the overall objectives are to be transformed into physical reality. This stage is very important because it is the most crucial stage in achieving a successful new system and in giving the users confidence that the new system will work and be effective.

However, for proper analysis of the tasks of implemntation, this chapter begins with the description of the proposed system and into hardware requirements. This is followed by system testing before it goes further to dicuss the mode of system conversion. Finally, this chapter discusses the procedures that will be required in carrying out amendment on the system.

#### 4.1 **THE PROPOSED SYSTEM**

The new system is made up of a main menu which consist of seven options viz: - Staff File Maintenance, Variation Entry Monthly Run, Report Generation, Files Update , Utilities and Quit. At this main Menu the system will prompt the user to enter the first letter of any of the available options to pick choice. the screen format of this menu is shown in figure 1 overleaf.
However, each of the seven menu are discussed as follows:-1. **STAFF FILE MAINTENANCE:-**

This option allows the users to update the master files containing the payroll records of all the employees. At this menu another level of options appears on the screen as shown in figure 2 in which the User is expected to pick a choice. Each of the submenu is discussed below.

# **ADDING STAFF RECORD:-**

This submenu will afford the user an opportunity to add new payroll data into the system. It is made up of five different screens which comes one after the other. The five screens are being represented by figure 3 through 5 below.

# **VIEWING STAFF RECORD**

This allows the user to see an existing record and it is done by first entering the staff number of the employee. The system then goes further to show the detail at the employee which are displayed in five different screens similar to figure 3 through 5 below.

## **MODIFYING STAFF RECORD : -**

This procedure allows for change to be performed on the personal details of an employee. In order to locate the record to modify the staff number of the employee is entered and the personal details of the employee are displayed on one screen for changes. The screen format for this is also similar to figure 3 below.

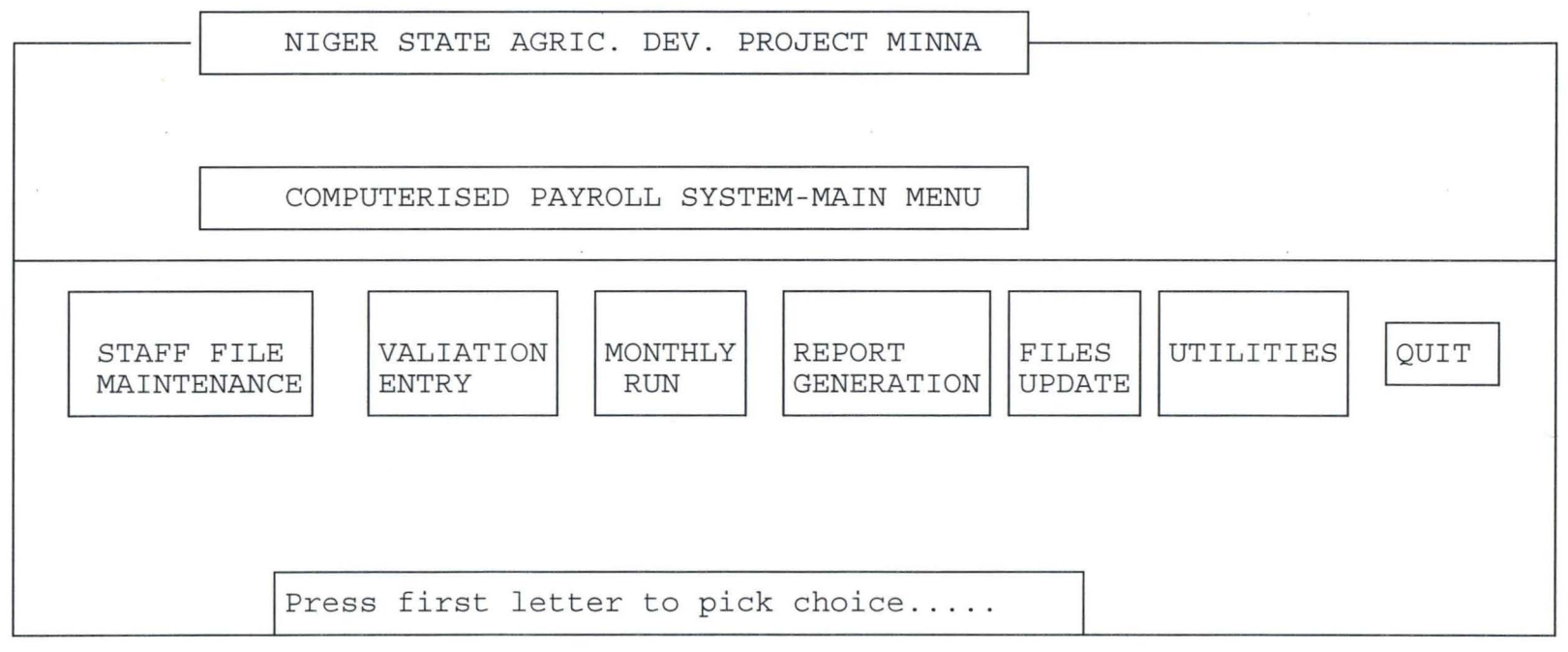

FIGURE 1

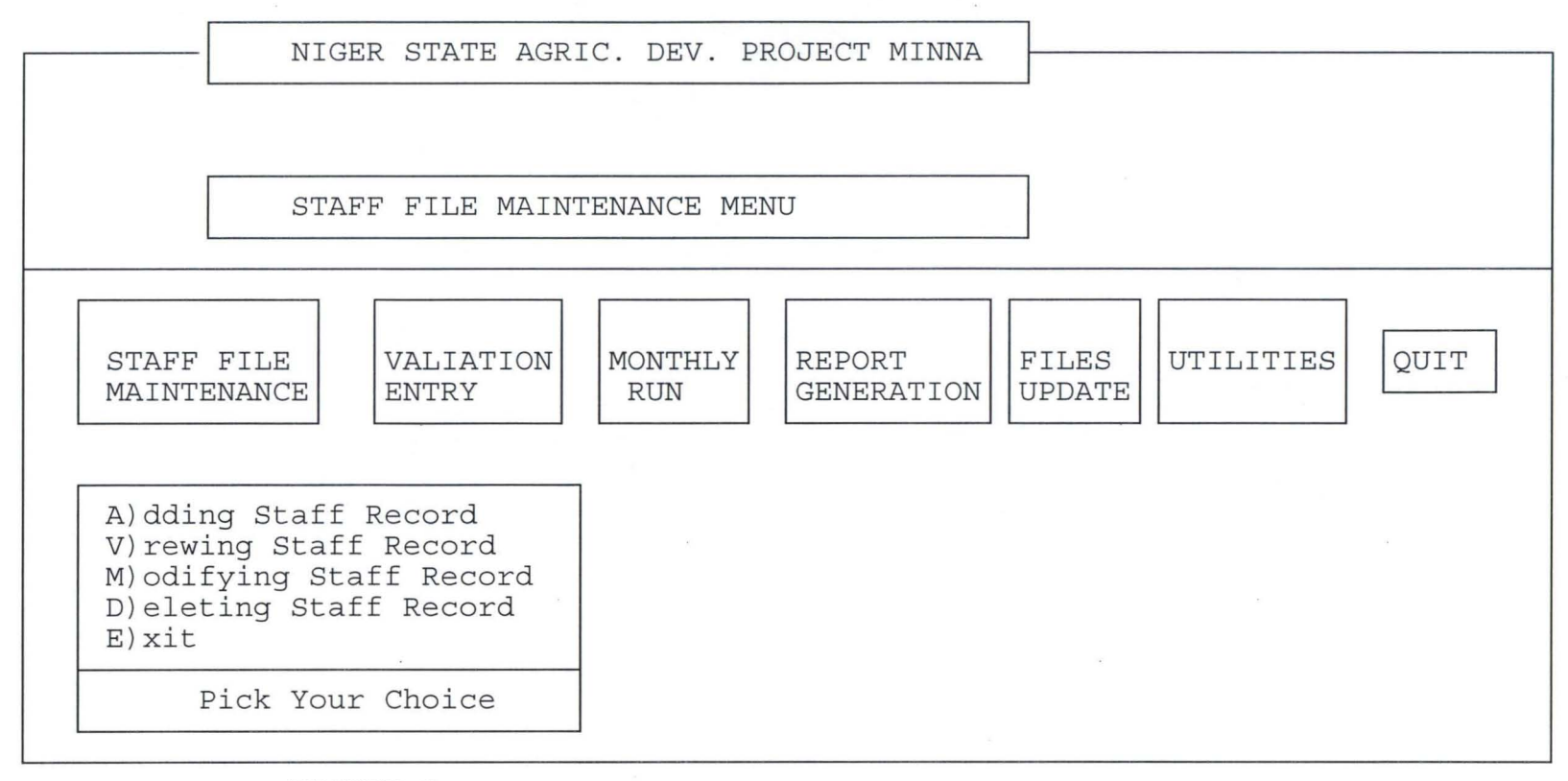

FIGURE 2

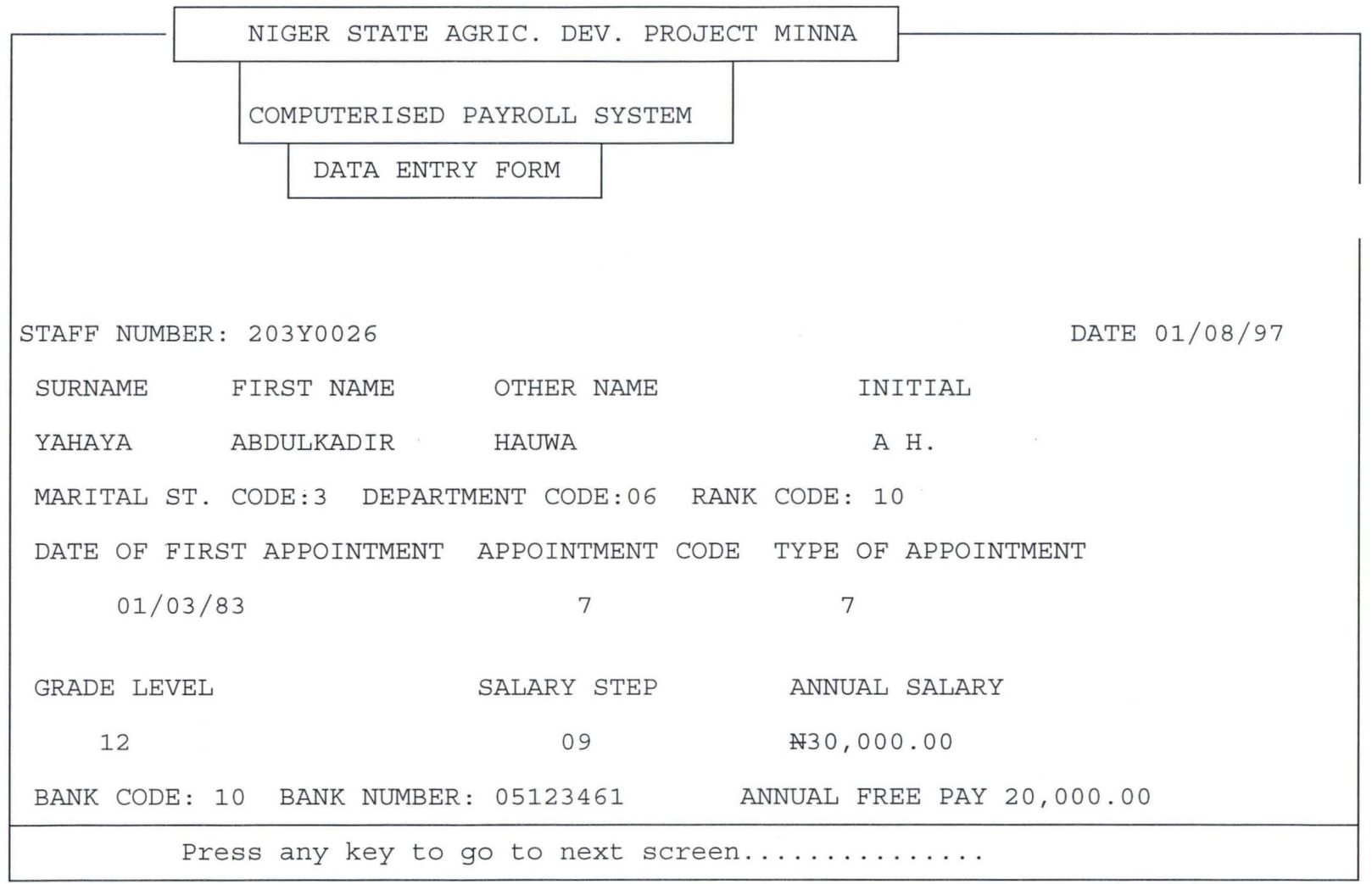

FIGURE 3

| NIGER STATE AGRIC. DEV. PROJECT MINNA           |    |                    |        |        |                 |  |  |  |  |
|-------------------------------------------------|----|--------------------|--------|--------|-----------------|--|--|--|--|
|                                                 |    |                    |        |        |                 |  |  |  |  |
| COMPUTERISED PAYROLL SYSTEM                     |    |                    |        |        |                 |  |  |  |  |
| DATA ENTRY FORM                                 |    |                    |        |        |                 |  |  |  |  |
| STAFF NUMBER: 203Y0026<br>DETAILS OF ALLOWANCES |    |                    |        |        |                 |  |  |  |  |
| ALLOWANCE                                       |    | CODE DESCRIPTION   | SIGN   | AMOUNT | <b>DURATION</b> |  |  |  |  |
| <b>ALLOWANCE</b>                                | 31 | RENT SUBSIDY       | $^{+}$ | 545.00 | $\circ$         |  |  |  |  |
| <b>ALLOWANCE</b>                                | 12 | TRANS. ALLW        | $^{+}$ | 406.00 | $\Omega$        |  |  |  |  |
| ALLOWANCE                                       | 30 | UTILITY            | $^{+}$ | 60.00  | $\Omega$        |  |  |  |  |
| <b>ALLOWANCE</b>                                | 25 | ENTER. ALLW        | $+$    | 150.00 | 1               |  |  |  |  |
|                                                 | 20 | RESPONS. ALLW      | $^{+}$ |        |                 |  |  |  |  |
|                                                 | 28 | ACTING ALLW        | $^{+}$ |        |                 |  |  |  |  |
|                                                 | 30 | GUARD/STEWARD ALLW | $^{+}$ |        |                 |  |  |  |  |
|                                                 |    |                    |        |        |                 |  |  |  |  |
| PRESS ANY KEY TO GO TO NEXT SCREEN              |    |                    |        |        |                 |  |  |  |  |

FIGURE 4

| NIGER STATE AGRIC. DEV. PROJECT MINNA |                             |                  |      |        |                 |  |  |  |  |
|---------------------------------------|-----------------------------|------------------|------|--------|-----------------|--|--|--|--|
|                                       | COMPUTERISED PAYROLL SYSTEM |                  |      |        |                 |  |  |  |  |
| DATA ENTRY FORM                       |                             |                  |      |        |                 |  |  |  |  |
| DETAILS OF DEDUCTION<br>STAFF NUMBER  |                             |                  |      |        |                 |  |  |  |  |
| DEDUCTION                             |                             | CODE DESCRIPTION | SIGN | AMOUNT | <b>DURATION</b> |  |  |  |  |
| DEDUCTION 1                           | 60                          | NAT HOUS SCHEME  |      | 40.00  | $\circ$         |  |  |  |  |
| DEDUCTION 2                           | 62                          | UNION DEV        |      | 23.00  | $\Omega$        |  |  |  |  |
| DEDUCTION 3                           | 65                          | MOTOR CYCLE LOAN |      | 250.00 | 30              |  |  |  |  |
| DEDUCTION 4                           | 70                          | BICYCLE LOAN     |      |        |                 |  |  |  |  |
| DEDUCTION 5                           | 75                          | REFURE. LOAN     |      | 100.00 | 6               |  |  |  |  |
| DEDUCTION 6                           | 69                          | FURN. LOAN       |      |        |                 |  |  |  |  |
| DEDUCTION 7                           | 70                          | SALARY ADVANCE   |      | 50.00  | 5               |  |  |  |  |
| PRESS ANY KEY TO GO TO NEXT SCREEN    |                             |                  |      |        |                 |  |  |  |  |

FIGURE 5

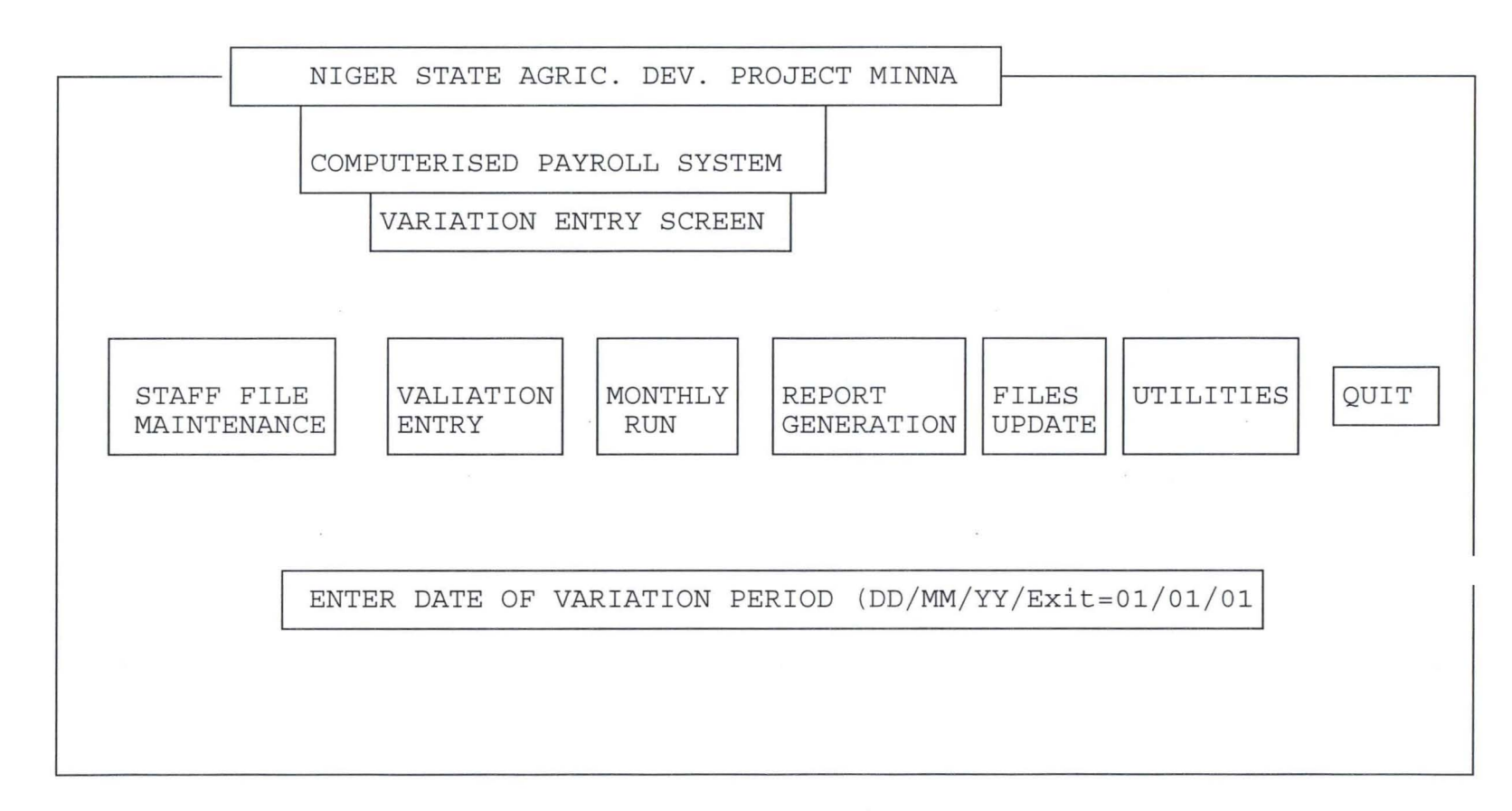

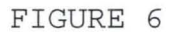

 $\sim 10^{11}$  m  $^{-1}$ 

 $\pm 0$ 

#### **DELETING STAFF RECORD: -**

This is similar to modifying staff record abOVe except that it is used to get rid of a particular record.

## **EXI T: -**

This takes the user back to the main menu

#### 2. **VARIATION ENTRY : -**

This option is used to carry out changes in the details of allowances and deduction of the employees. Once this option is selected the system will prompt the user to enter the date of variation period as shown in figure 6 above. The user will be expected to enter the last date of the month for which variation entry is to be carried out. However the system expected the staff number of each of the employee's records to perform vatriation upon. Then the system will display four different screens which are similar to figures 4 and 5 above .

## 3 . **MONTHLY RUN: -**

This procedure carries out the actual computations and the necessary update involve in payroll activities. On the selection of this menu, the user will be expected to enter the last day of the month for which payroll is to be processed as represented by figure 7 below. The date entered are then validated before the processing begins.

#### 4. **REPORT GENERATION**

This option offers an opportunity to the users to print out any of the reports that is to be generated by this system. If this option is selected, the next level of options appears on the screen as shown in figure 8 below. The user is then expected to pick a choice which represents the type of report to be generated at any particular time.

#### 5. **FILES UPDATE :-**

The files update menu is used to update all the reference files used in the system. Once this menu is selected, another set of options are displayed on the screen as represented by figure 9 below from which the usar selects the files to be updated. As the selection is made, another choice appears on the screen as shown in figure 10 below from which the user picks the type of update to be made .

#### 6. **UTILITIES :-**

The utilities menu comprises some additional capabilities of the system which are not shown in the main menu. These other capabilities are Backup and Form printing as indicated in figure 11 below.

**BACKUP :-**

This submenu enable the user to copy the necessary database files into floppy diskettes. It is done mainly to aid the users in case there is a problem with the data on the hard disk.

## FORM PRINTING: -

In the input specification discussed above it is desighed that his system should use a source document in which area the information on the new employees detail are expected to be filled before eventually entered into the payroll system .

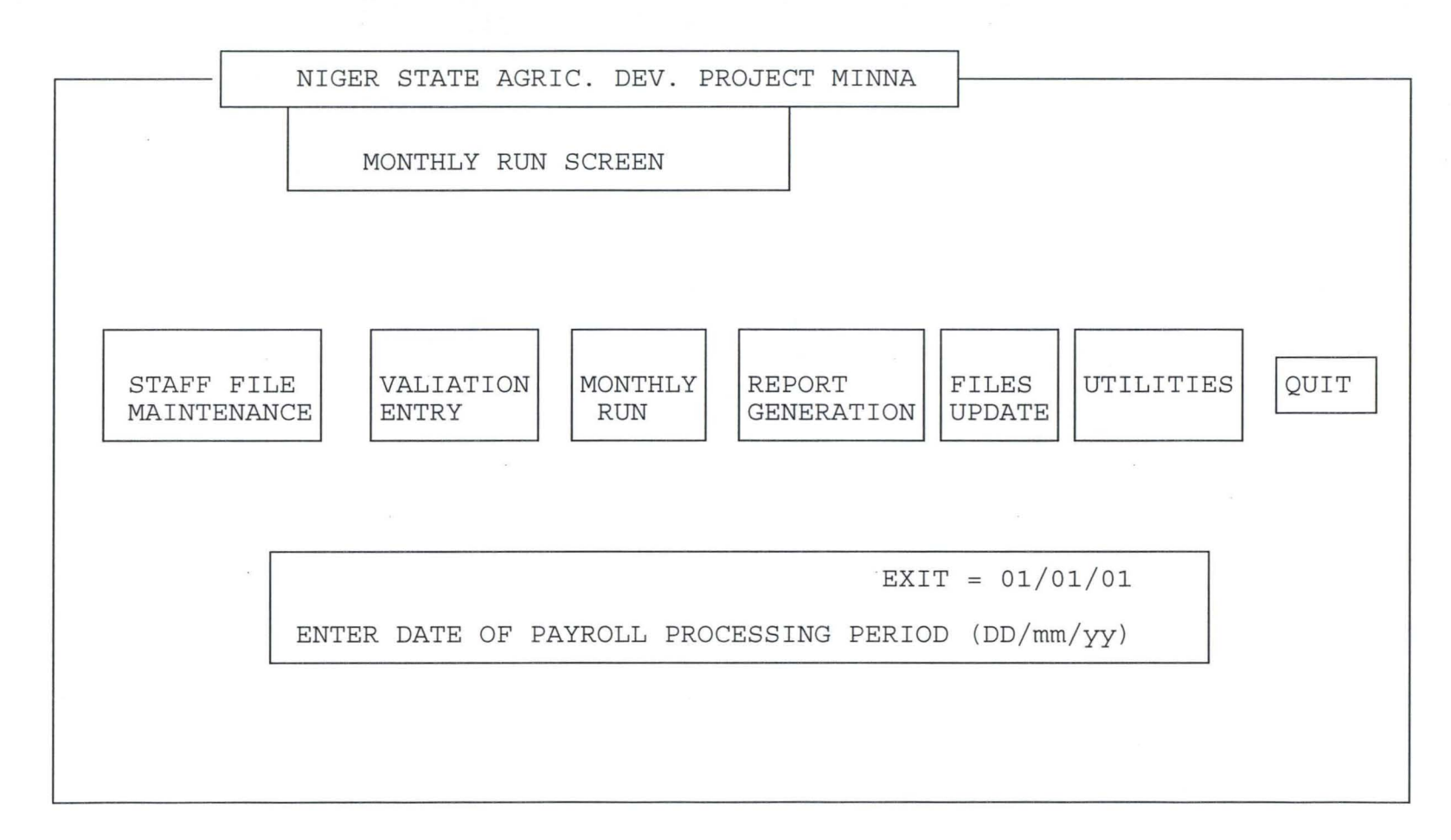

FIGURE 7

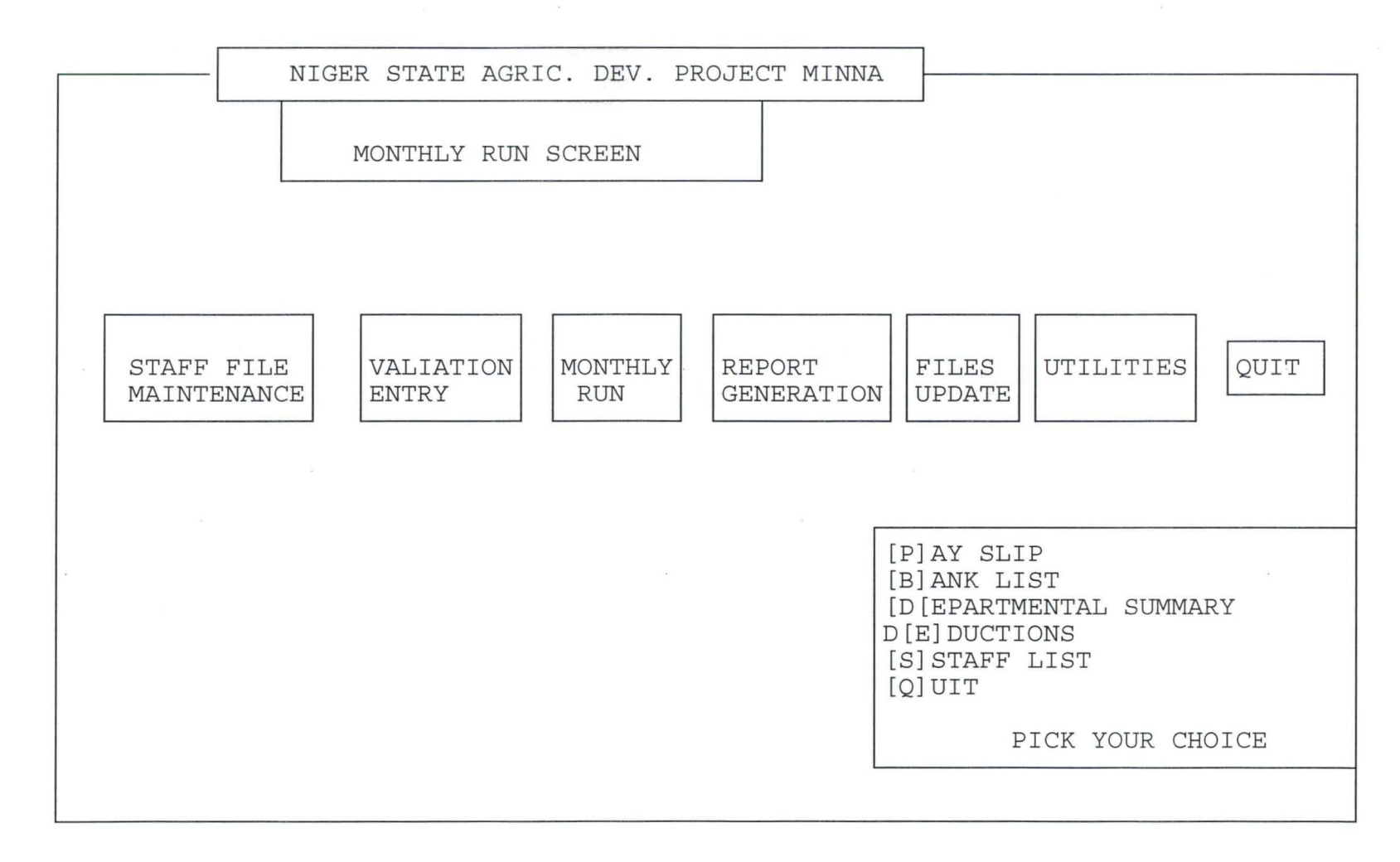

FIGURE 8

 $\approx$ 

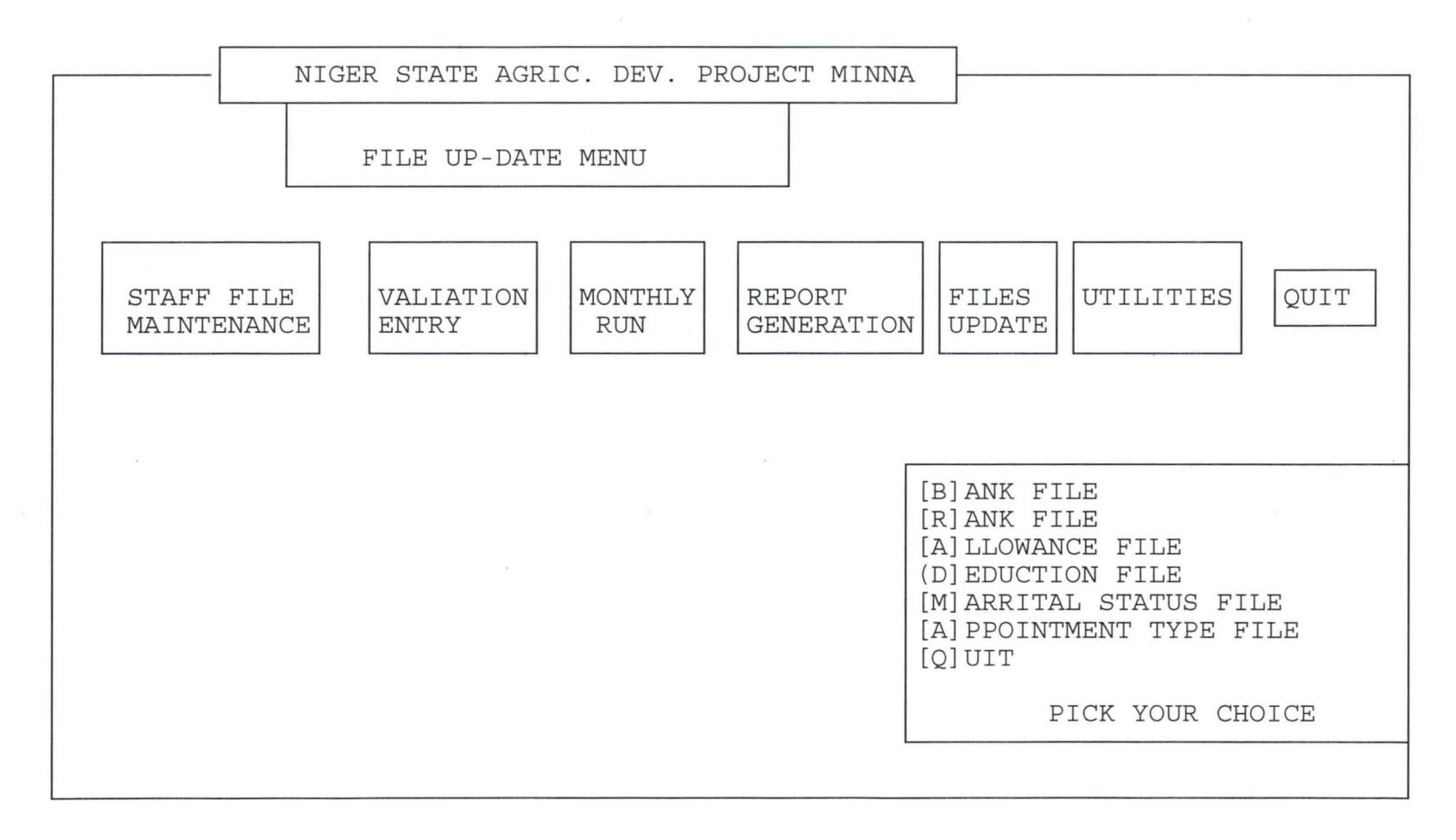

FIGURE 9

 $\mathcal{L}_{\text{max}}$ 

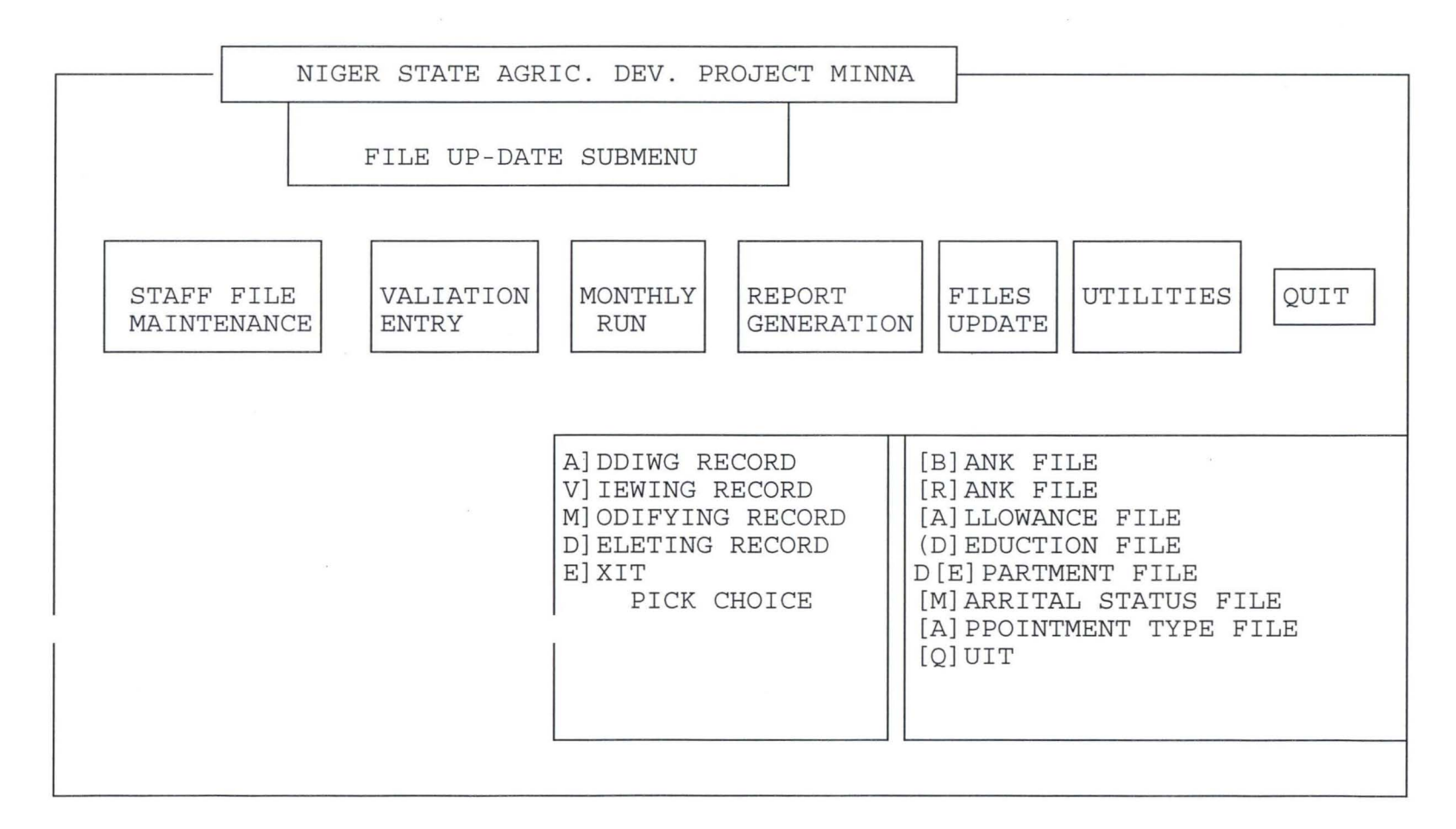

FIGURE 10

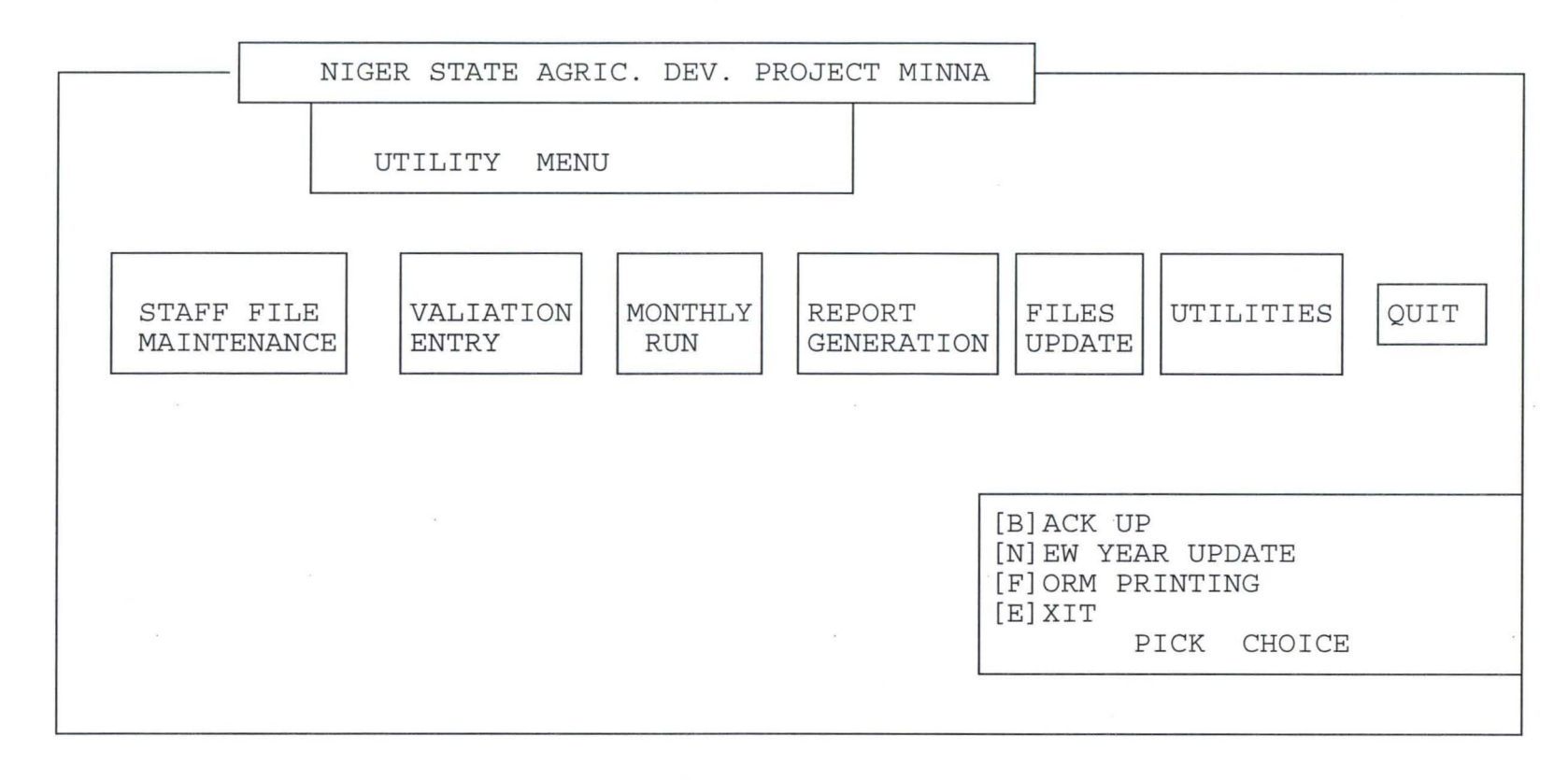

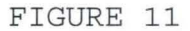

### **7. QUIT**

This menu serves as the only way of exiting from the system. Once it is selected, it takes the user back to the operating system prompt.

 $\sim 10^{-1}$ 

# 4 . 2 **SYSTEM REQUIREMENT**

The system requirement has to do with the computer configuration needed for the new system . A computer configuration is a collection of hardware which forms a complete computer system. The selection of the computer configuration is done to suit both the current and the foreseeable future needs of the organisation with respect to the volume and types of data to be processed.

However, with this newly developed system, a computer with higher speed and lorger storage space is required. This is expected to take care of the future need of the organisation. It is also necessary for this organisation to procure an uninterrupted power supply (UPS), a facility to ensure constant power supply to the computer and its environment. This is needed mainly to avoid interruption especially when the computer is performing the monthly processing.

In summary, a computer with a hard disk of a minimum of 100mB and having two floppy drive units is recommended. The two floppy units should be the "male-female twin" in which one should be for 3.5 inches and the other providing for 5 . 25 inches floppys. These two floppy units will provide for the transfer of the software from diskettes into the hard disk as well as making back up on floppy diskettes. The computer should have a speed of about 40MHZ to aid

fast processing of records and UPS which can store power for about 45 minutes in case of power failure would also be required .

4.3 **SYSTEM TESTING** 

System testing is a key stage in system implementation. It invoves the use of test data on the new system in order to ensure that system works accurately and efficiently before live operation commences. At this stage, the logical design and physical design are thoroughly examined to ensure its workability. Therefore, the system test in implementation seves as a confirmation that all is correct and an opportunity to show the users that the system works as required.

However, the new system has been tested using some test data on all the modules of the system. At the end of the test, it was confirmed that it worked efficiently. Infact, result of this testing is showed in the varous reports displayed in the last chapter.

4.4

#### **SYSTEM CONVERSION**

Having confirmed above that . the new system is working efficiently, there is need to carry out filed set up, file conversion and change over. These are done to aid in the transformation of the existing system to the newly developed one .

In this payroll system, the records of some database files like dept.dbf and others that were not used before entered newly. other database files were converted to the format required by the new system. All these were done using dbase III plus appending mode.

However, system conversion is not completed until the actual change over from the existing system to the new system takes place. Changeover is the stage of moving over from the old system to the newly developed one. The changeover may be achieved in a number of ways viz: direct changeover, parallel running pilot running and stage changeover.

Given the above four methods of changeover parallel running is chosen for this system. This implies processing the current data by both the old and new systems. Its main attraction is that the old system is kept alive and operational until the new system has been proved for at least one system cycle using file data in the real operational environment of place, people, equipment and time. In addition it gives an opportunity of comparing the results of the new system with the existing one before acceptance by the users thereby promoting user's confidence.

# 4.5 **POST IMPLEMENTATION REVIEW**

After the system is implemented and conversion is completed, provision needs to be made for a review of the system. This has to do with the maintenance of the system against environmental changes which may affect either the computer or other parts of computerbased system. This may lead to the improvement of ystem functions and the correction of faults which arise during the operation of a system.

Specifically, the objectives of the post implementation review is to:-

- 1. Determine whether the system goals and objectives have been achieved.
- 2. Determine whether known or unexpected limitations of the system need attention .
- 3. Determine whether personnel procedures operating activities and order control have been improved.
- 4. Determing whether use service requirements have been met, while simultausously reducing errors and costs.

However the amendment procedure agreed upon with the use of this system is directly through the users. The users are expected to identify any problem areas or external requirement of the system. Based on this, the system will further be designed to meet the requirement.

# **CHAPTER FIVE**

# **CONCLUSION AND RECOMMENDATIONS**

The contiuned substitution of computer based systems for manual procedures has, in modern days, become a wolrd-wide affairs. This is due to its relevance in virtually all aspects of human endeavour. This interest is intensified by the capability of computers in performing a given set of procedures with all the necessary accuracy. It is not subjected to commiting error and its ability to accomplish any task with high speed and within a reasonable time makes it applicable in the present time.

However, it would be accepted that a computer-base procedures needs to be designed in a way to achieve the benefit of computer usage in terms of speed, full automation of procedures, aviod constant problems, ensure data security and so on. It is in recongnition of this fact that a newly designed computerised payroll system is recommended for this organisition.

Specifically, Niger State Agricultural Development project, MInna derive the following benefits from this newly designed system.

- (i) Creation of speedy payroll processing and generation of necessary reports
- (ii) Enhance the efficient operation of the payroll section of this organisation.

- (iii)Avoidance of constant problems as being experienced with the existing system.
- (iv) Maintenance of data security
- (v) Allow for carrying out major changes since the new system is fully decummented.
- (vi) Provision of automated · procedures especially in terms of computations that is required during data entry.
- (vii) Finally, some procedures were introduced within the new system which reduces the task of the users as well as making provision for the facility required by the system.

Given the above benefits of the newly designed system, it is highly recommended that the hardware requirement for this new system as stated in the last chapter should be provided immediately. This will allow for immediate commencement of system conversion as from month of August, 1997. In addition, the intending users of this new system needs to be trained for about three weeks on the usage of the system.

Conclusively, the pursance of the installation of this newly designed system needs to be absolute as all the procedures have been tested and confirmed efficient.

Therefore, its appliocation in the payroll section will meet both the present and future needs of the payroll activities in NSADP, Minna.

# **REFERENCE**

I

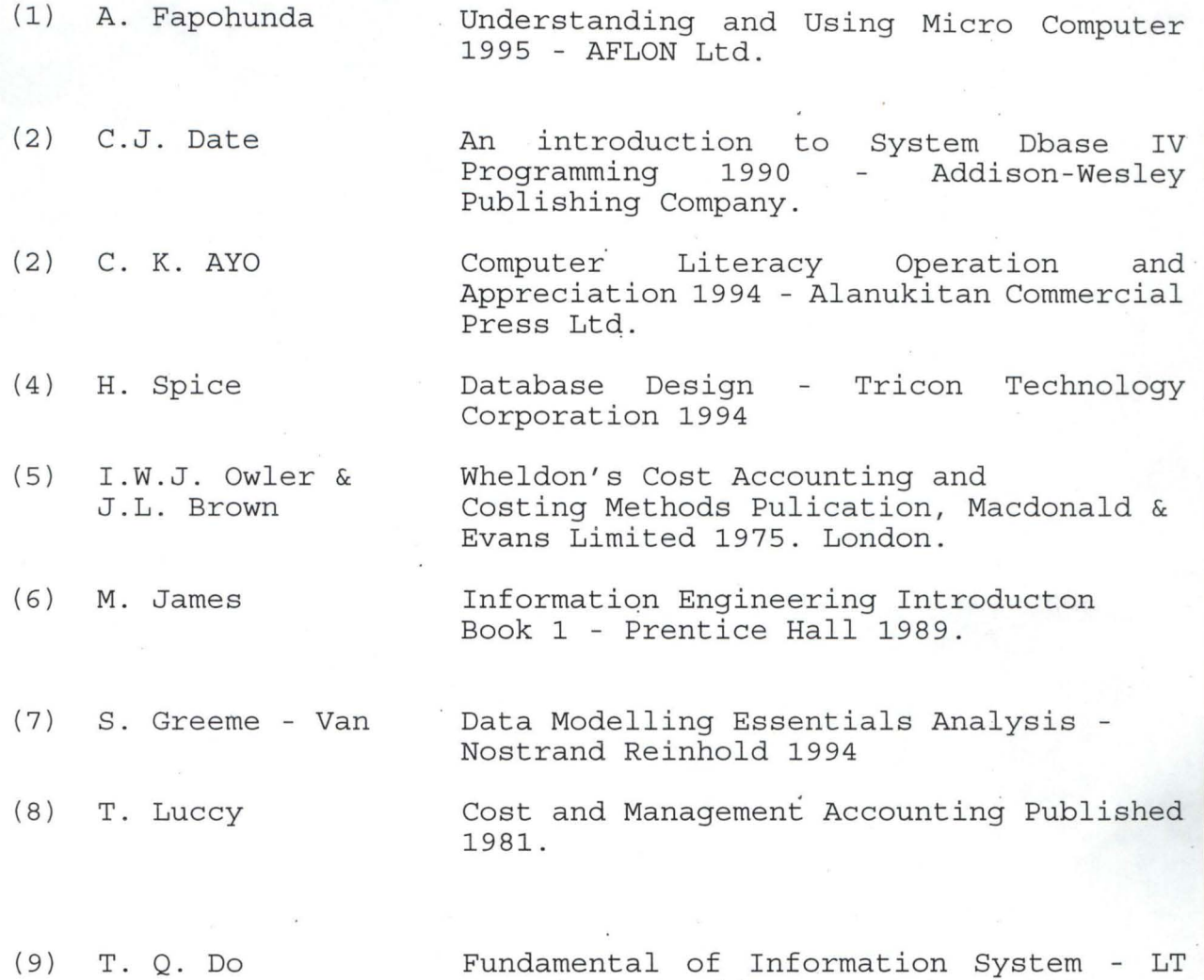

49b

Associates Washington DC Nov., 1994.

**APPENDIX** 

#### PAYROLL.PRG

set colo to set scor off set dele off set stat off set echo off set safe off set talk off \*set inte off set bell off set date brit clea do whil .t. @ 1,0 to 24,79 doub @ 0,18 to 2,61 doub @ 4,19 to 6,60 doub @ 7,1 to 7,78 @ 8,2 to 11,14 @ 8,16 to 11,26 @ 8,28 to 11,36 @ 8,38 to 11,49 @ 8,51 to 11,58 @ 8,60 to 10,70 @ 8,72 to 10,77 @ 21,21 to 23,58 @ 1 , 19 say" AGRICULTURAL DEVELOPMENT PROJECT - MINNA " @ 1,19 say " AGRICULTURAL DEVELOPMENT PROJECT - MINNA<br>@ 5,20 say "COMPUTERISED PAYROLL SYSTEM -- MAIN MENU" @ 9,3 say "STAFF FILE " @ 9,17 say "VARIATION" @ 9,29 say "MONTHLY" @ 9,39 say " REPORT " @ 9,52 say "FILES " @ 9,61 say "UTILITIES" @ 9,73 say "QUIT" @ 10,3 say "MAINTENANCE" @ 10,17 say" ENTRY " @ 10,29 say " RUN @ 10,39 say "GENERATION" @ 10,52 say "UPDATE" @ 22,22 say "Press 1st letter to pick choice "

```
p=0do whil p=o 
    p=inkey()if upper(chr(p)) $ "SVMRFUQ" exit 
    endi 
    p=0endd 
  @ 21,21 clea to 23,58 
  do case 
    case upper (chr (p) ) $ "S"
      do maint 
    case upper (chr (p) ) 
$ "V" 
      do vary 
    case upper (chr (p) ) 
$ "M" 
      do run 
    case upper (chr (p) ) 
$ "R" 
      do report 
    case upper (chr (p) ) 
$ "F" 
      do f_update 
    case upper (chr (p) ) 
$ "U" 
      do utility 
    othe 
      exit 
  endc 
endd 
clea all 
clea 
retu 
MAINT.PRG 
@ 4,19 clea to 6,60 
@ 4,25 to 6,53 doub 
@ 5,26 say "STAFF FILE MAINTENANCE MENU" 
do whil .t. 
  set colo to n/w*
  @ 9,3 say 'STAFF FILE' 
  @ 10,3 say 'MAINTENANCE' 
  set colo to 
  @ 12,2 to 21,27 
  @ 18,3 to 18,26 
  @ 13,3 say" [A]dding Staff Record" 
  @ 14,3 say" [V]iewing Staff Record" 
  @ 15,3 say" [M]odifying Staff Record" 
  @ 16,3 say" [D]eleting Staff Record"
```

```
51
```

```
@ 17,3 say" [E) X I T" 
  @ 20,5 say "Pick your choice ..."
  ma=0do whil ma=0ma=inkey()if upper (chr (ma) ) $ "AVMDE"
      exit 
    endi 
    ma=0endd 
  save sere 
  do case 
    case upper (chr(ma)) \sharp "A"
      clear 
      do add 
    case upper (char (ma)) \$ "V"clea 
      do view 
    case upper(chr(ma)) $ "M"
      clea 
      do edit 
    case upper (char (ma)) \S "D"
      clea 
      do delete 
    othe 
  endc 
      @ 12,2 clea to 21,27 
      exit 
  rest sere 
endd 
@ 12,2 clea to 21,27 
retu 
ADD.PRG
```

```
mdate=date()use current 
cur pro=c process 
cur-date=c date 
use staff1 
rnt appt=t appt 
use 
if mt appt='1'
  copy file asuu sal.dbf to sal.dbf 
else
```

```
52
```

```
copy file nasu sal.dbf to sal.dbf 
endi ----- ----- -
cur day=day(cur date) 
cur<sup>mth=month(curdate)</sup>
cur year=year (cur date)
today=date()do while .t. 
  clea 
  use staff1 index staff1 
  RESTORE FROM mem add addi 
* control='N' 
  @ 2,14 SAY "COMPUTERISED PAYROLL SYSTE
M<sub>II</sub>
O J E C T- M I N N A"
  @ 4,26 say "D A T A E N T R Y F O R M"
  @ 3,25 TO 5,53 
  @ 1,13 to 3,65 doub 
  @ 0,0 to 24,79 doub 
  @ 0,4 say IIA G R I C U L T U R A L D E V E LOP 
MEN T P R 
  @ 6,4 SAY 'STAFF NUMBER (Enter "*****" to Exit):'
  do whil .t. 
    @ 6 ,42 GET MS NUMB 
    read
    if ms numb="*****"
      exit 
    endi 
    ms numb=rtrim(ms numb) 
    n=\overline{len}(\text{ms numb})if n < 5n1=5-n 
      ms numb=repl("0", n1) +ms numb
    endi-
    if . not. eof () 
      seek ms numb 
      if found()? chr(7) 
        @ 23,15 say "STAFF NUMBER already exist !!! - Press any
key ..."
        set cons off 
        wait 
        set cons on 
        @ 23,15 say spac(55) 
        ms numb=spac(5) 
        loop 
      endi 
    endi
```

```
53
```

```
exit 
 endd 
  if ms numb="*****" 
    exit 
  endi 
  @ 6,4 say space(45) 
  @ 6,4 say "STAFF NUMBER:" get ms_numb
 @ 6,53 say "DATE:" 
  set colo to n/w 
  @ 6,58 say dtoc(today) 
  set colo to 
  clea gets 
  @ 20,1 to 20,78 
 do while .t. 
    do add scr1 
    do add-scr2 
    do add-scr3 
    @ 23,21 say "(S) ave (R) epeat
    a=0do while a=O 
      a=inkey () 
      if upper(chr(a)) $ "SRA" 
        exit 
      endif 
      a=0enddo 
    if upper (char (a)) \sharp "R"
      @ 8,1 clea to 23,78 
      mcontrol='Y' 
      loop 
    endif 
    exit 
  enddo 
  if upper(char(a)) $ "S"use staff1 index staff1 
    appe blan 
    do repl1a 
    use staff2 index staff2 
    appe blan 
    do rep12a 
    use staff3 index staff3 
    appe blan 
    do rep13a 
  endi 
  rele all like m* 
endd
```

```
(A) bandon \ldots "
```

```
rele all 
clos all 
eras sal.dbf 
retu 
EDIT.PRG 
use staff1
mt_appt=t_appt 
use 
if mt appt='l' 
  copy file asuu sal.dbf to sal . dbf 
else 
  copy file nasu sal.dbf to Sal.dbf 
endi 
rest from mem edit 
sele a 
  use staffl index staffl 
sele b 
  use marital 
sele c 
  use dept index dept 
sele d 
  use rank index rank 
sele e 
 use appt 
sele f 
 use sal 
sele g 
  use bank index bank 
@ 1,0 to 24,79 doub 
@ 0,19 to 2,60 doub 
@ 1,20 say "AGRICULTURAL DEVELOPMENT PROJECT - MINNA" 
@ 4,16 say "COMPUTERISED PAYROLL SYSTEM - DATA EDITING FORM" 
@ 5,16 to 5,62 
@ 22,1 to 22,78 
sele a 
do whil .t. 
  ms numb = space(5)@ 6,4 say 'STAFF NUMBER (Enter "*****" to Exit):' get ms numb
  read 
  if ms numb="*****" 
    exit 
  endi 
  ms numb=rtrim(ms numb) 
  n=\overline{1}en (ms_numb)
```

```
if n<5 
   n1=5-n 
    ms numb=repl("O",n1)+ms numb 
  endi<br>endi
 seek ms numb 
  if .not. found()
    ? chr(7) 
   @ 23,16 say "Invalid STAFF NUMBER entered!!! - Press any key 
. . . <sup>0</sup>
    set cons off 
   wait 
    set cons on 
    @ 23,16 say spac(55) 
   loop 
  endi 
  do transf1a 
  @ 6,4 say spac(45) 
 @ 6,4 say "STAFF NUMBER:" get ms numb 
  @ 6,53 say "DATE:" 
  set colo to n/w 
  @ 6,58 say date() 
  set colo to 
 do edit1 
  do whil .t. 
    do edit2 
    @ 23,21 say" (S)ave (R)epeat (A) bandon 
" e=0do whil e=O 
      e=inkey () 
      if upper(chr(e)) $ "SRA" 
        exit 
      endi
      e=0endd 
    @ 23,21 say spac(50) 
    if upper(chr(e)) $ "R" 
      loop 
    endi 
    exit 
  endd 
  if upper(chr(e)) $ "S" 
    do repl edi 
  endi
  @ 6,1 clea to 21,78 
enddo 
clos data
```
eras sal.dbf retu VIEW . PRG rest from mem add sele a use allce index allce sele b use deduct index deduct sele c use staff1 index staff1 sele d use staff2 index staff2 sele e use staff3 index staff3 @ 1,0 to 24,79 doub @ 0,19 to 2,60 doub @ 1,20 say "AGRICULTURAL DEVELOPMENT PROJECT - MINNA" @ 4,16 say "COMPUTERISED PAYROLL SYSTEM - DATA VIEWING FORM" @ 5,16 to 5 , 62 @ 21,1 to 21 , 78 sele c do whil .t. ms  $numb = space(5)$ @ 6,4 say 'STAFF NUMBER (Enter "\*\*\*\*\*" to Exit)·' get ms numb read if ms numb="\*\*\*\*\*" exit endi ms numb=rtrim(ms numb) n=Ien(ms numb)  $if$   $n < 5$ n1=5-n ms\_numb=repl("0",n1)+ms\_numb ms\_numb=repr( o ,nr) +ms\_<br>endi seek ms numb if  $. not. found()$ ?  $chr(7)$ @ 23,16 say "Invalid STAFF NUMBER entered!!! - Press any key . . . <sup>u</sup> set cons off wait set cons on @ 23,16 say spac(55) loop

endi do transf1a @ 6,4 say spac(45) @ 6,4 say "STAFF NUMBER:" get ms numb @ 6,53 say "DATE:" set colo to n/w @ 6,58 say date() set colo to do vie edit @ 23,19 say "Press any key to go to the next screen ..." set cons off wait set cons on @ 6,1 clea to 20,78 @ 23,19 say spac(45) sele d seek ms\_numb do tr2 vary sele e seek ms numb do tr3 vary do vary2 @ 8,1 clea to 20,78 @ 23,19 say spac(45) @ 7,26 say "L I S T 0 F ALL 0 WAN C E S" do add 2a do loop2a do add 2b do loop2b @ 23,19 say "Press any key to go to the next screen " set cons off wait set cons on @ 7,40 say "D E D U C T ION S" @ 8,2 say "DEDUCTIONS" do add 3a do loop3a do add 3b do loop3b @ 23,26 say "Press any key to continue " set cons off wait set cons on ms  $numb=space(5)$ @ 6,1 clea to 20,78 @ 23,26 say spac(30)

```
sele c 
endd 
clos all 
retu 
DELETE.PRG 
stor spac(ll) to mbank no 
stor space(5) to ms numb, minitial
stor spac(15) to msurname, mf name, mo names
stor spac(1) to mms code, mappt code, mt appt, minc flag, mlg code
stor 0 to 
mdept code,msch code,msal l,msal s,mbank code,mrank code 
stor ctod(" / / / ") to \overline{mdf} appt
stor 0 to mper_sal, ma_sal, ma_fpay<br>sele a
  use staff1 index staff1 
sele b 
  use staff2 index staff2 
sele c 
  use staff3 index staff3 
sele a 
@ 1,0 to 24,79 doub 
@ 0,19 to 2,60 doub 
@ 1,20 say "AGRICULTURAL DEVELOPMENT PROJECT - MINNA" 
@ 4,16 say "COMPUTERISED PAYROLL SYSTEM - DATA DELETING FORM" 
@ 5,16 to 5,63 
@ 21,1 to 21,78 
do whil .t. 
  ms numb=space(5)@ 6,4 say 'STAFF NUMBER (Enter "*****" to Exit):' get ms numb
  read 
  if ms numb="*****" 
    exit 
  endi 
  ms numb=rtrim(ms numb) 
  n=Ien(ms numb) 
  if n < 5n1=5-n 
    ms numb=repl("0",n1)+ms numb 
  endi-
  seek ms numb 
  if .not. found()
    ? chr (7) 
    @ 23,16 say "Invalid STAFF NUMBER entered!!! - Press any key 
. . . "
```

```
set cons off 
    wait 
    set cons on 
    @ 23,16 say spac(55) 
    loop 
 endi 
 do transf1a 
 @ 6 ,4 say spac(45) 
 @ 6,4 say "STAFF NUMBER:" get ms numb 
 @ 6,53 say "DATE:" 
 set colo to nlw 
 @ 6,58 say date() 
 set colo to
 do vie edit 
  @ 23,18 say "Is this the record to be DELETED (y i N)? 
" 
 d=0do whil d=O 
    d=inkey () 
    if upper(chr(d)) $ "YN" 
      exit 
    endi 
    d=0endd 
 @ 23,18 say spac(45) 
 if upper(chr(d)) $ "Y" 
    dele 
    pack 
    sele b 
    seek ms numb 
    dele 
    pack 
    sele c 
    seek ms numb 
    dele 
    pack 
    sele a 
    @ 23,16 say "Record has been deleted!!! - Press any key 
" e lse 
    @ 23,14 say "Record has not been deleted !!! - Press any key
. . . ^{\mathrm{u}}endi 
 set cons off 
 wait 
 set cons on 
 @ 6 ,1 clea to 20,78 
 @ 23,14 say spac(60)
```

```
enddo 
clear 
clos all 
retu 
VARY.PRG 
@ 4,19 clea to 6,60 
@ 4,28 to 6,51 doub 
@ 5,29 say "VARIATION 
ENTRY SCREEN" 
set colo to n/w* 
@ 9,17 say "VARIATION"<br>@ 10.17 say " ENTRY "
@ 10,17 say " ENTRY
set colo to 
use current 
mc date=c date 
mc_process=c_process 
use 
mc year=year(mc date) 
mc_month=month(mc_date)
namemth=cmonth(mc-date) 
lastmth=substr(dtoc(mc date) ,4,2) 
lastmth=val(lastmth)
thismth=lastmth+1 
nextmth=thismth+1 
nextmth=str(nextmth) 
no=len(ltrim(nextmth)) 
if no=l 
  nextmth="O"+ltrim(nextmth) 
endif 
mdd="01"myy=ltrim(str(mc year)) 
myy=substr(myy,3~2) 
maindate=space(8) 
maindate=mdd+"/"+nextmth+"/"+myy 
maindate=ctod(maindate) 
maindate=maindate-1 
*save screen 
do while .t. 
  @ 16,13 to 19,65 
  @ 17,14 say spac(36)+"EXIT = 01/01/01" 
  @ 18,14 say "Enter Date of Variation Period [DD/MM/YY]" 
  date=ctod(\sqrt[1]{7} / 7^{11})@ 18,57 get date 
  read 
  if d\text{toc}(date) = "01/01/01"
```

```
@ 16,13 clea to 19,65 
    retu 
  endi 
  cur year=year(date) 
  cur mth=cmonth(date)
  if mc date=date 
    if mc_process='Y' 
      @ 16,13 clea to 19,65 
      @ 15,16 say "SORRY - You can't carry out any variation 
entry" 
      @ 16,24 say "for the month of "+upper(cur mth)+",
"+ltrim(str(cur year))+"." 
      @ 17,24 say "Payroll has been processed for the month." 
      @ 20,25 say "P R E S S A N Y K E Y !!!"
      set cons off 
      wait 
      set cons on 
      @ 15,15 clea to 20,65 
      retu 
    endi 
    exit 
  endi 
  if mc date<>date
    year=year(date) 
    month=month(date) 
    if month=l 
      month=13 
    endif 
    if year<mc year .and. month<mc month 
      @ 23, 25 say "Invalid date entered - Press any key ..."
      set cons off 
      wait 
      set cons on 
      @ 23,25 say spac(42) 
      loop 
    endif 
    if year>mc year .and. month>mc month+l 
      @ 23,25 say "Invalid date entered - Press any key ..."
      set cons off 
      wait 
      set cons on 
      @ 23,25 say spac(42) 
      loop 
    endif 
    if year<mc year . or. year>mc year+l 
      @ 23,25 say "Invalid year entered - Press any key ..."
```

```
set cons off 
      wait 
      set cons on 
      @ 23,25 say spac(42) 
      loop 
    endif 
    if month<mc month .or. month>mc month+1
      @ 23,25 say "Invalid month entered - Press any key ..."
      set cons off 
      wait 
      set cons on 
      @ 23,25 say spac(42) 
      loop 
    endif 
    if month=l .and. year<>mc year+l 
      @ 23,25 say "Invalid year entered - Press any key .. " 
      set cons off 
      wait 
      set cons on 
      @ 23,25 say spac(42) 
      loop 
    endif 
    if month=12 
      mc year=mc year+l 
      myy=ltrim(str(mc year)) 
      myy=substr(myy,3~2) 
      nextmth="Ol" 
      maindate=space(8) 
      maindate=mdd+"/"+nextmth+"/"+myy 
      maindate=ctod(maindate) 
      maindate=maindate-l 
    endif 
    if month=13 
      myy=ltrim(str(mc year+l)) 
      myy=substr(myy,3~2) 
      nextmth="02" 
      maindate=space(8) 
      maindate=mdd+"/"+nextmth+"/"+myy 
      maindate=ctod(maindate) 
      maindate=maindate-l 
    endif 
    if date<>maindate 
      @ 23,5 say "Invalid day entered, enter last date of the 
month - Press any key ..."
      set cons off 
      wait
```
```
set cons on 
      @ 23,5 say spac(72) 
      loop 
    endi 
    @ 16,13 clea to 19,65 
    @ 16,19 say "You are about to commence Variation Entry" 
    @ 17,19 say "for the Month of "+upper(cur_mth)+", 
"+ltrim(str(cur year))+"." 
    @ 19,22 say-lIDo you wish to continue (yiN)? ... " 
    v=0do while v=O 
      v=inkey()if upper (\text{chr}(v)) \sharp "YN"
         exit 
      endif 
      v=0enddo 
    @ 16,18 clear to 19,65 
    if upper(\text{chr}(v)) \sharp "N"
       rest scre
      loop 
    endi 
    use current 
    repl c date with date,c_process with 'N' 
    use 
  endi 
  exit 
enddo 
rest from mem_vary addi 
clea 
@ 1,0 to 24,79 doub 
@ 0,4 to 2,74 doub 
@ 1,5 say "AGRICULTURAL DEVELOPMENT PROJECT, MINNA - COMPUTERISED 
PAYROLL SYSTEM" 
@ 3,11 say "OPERATION:" 
@ 3,22 say "VARIATION ENTRY FOR THE MONTH OF "+upper(cur_mth)+", 
"+ltrim(str(cur year)) 
do whil .t.
  @ 6 ,5 say 'STAFF NUMBER (Enter "*****" to Exit)·' get ms numb 
  read 
  if ms numb='*****' 
    exit 
  endi 
  ms numb=rtrim(ms numb) 
  n=\overline{1}en (ms numb)
  if n < 5
```

```
n1=5-n 
    ms numb=repl("0",n1)+ms numb 
 endi-
 use staff1 index staff1 
 seek ms numb 
  if . not. found ()
    ? chr(7) 
   @ 23,14 say "Invalid STAFF NUMBER Entered !!! - Press any key
\ldots "
    set cons off 
   wait 
    set cons on 
    @ 23,14 say spac(55) 
   ms numb=spac(5) 
    loop 
 endif 
 v name=rtrim(surname)+', '+rtrim(initial) 
 v dept=dept code
 v_rank=rank_code<br>leave code=lg code
 use dept index dept 
 seek v dept 
 dept=rtrim(dept name) 
 use rank index rank 
 seek v rank 
 rank=rtrim(rank desc) 
 @ 4,1 say "STAFF NUMBER:" get ms_numb 
 @ 4,50 say "NAME:" get v name 
 @ 5,1 say "DEPARTMENT : " get dept 
 @ 5,50 say "RANK:" get rank 
 clea gets 
 @ 6,1 to 6,78 
 @ 7,20 say "D ETA I L S 0 F ALL 0 WAN C E S" 
 use staff2 index staff2 
  seek ms numb 
 do tr2 vary 
 use staff3 index staff3 
  seek ms numb 
 do tr3_vary 
 use 
 sele a 
    use allce index allce 
 sele b 
   use deduct index deduct 
 do vary2 
 do whil .t .
```
do add 2a do loop2a sele a do va seek  $@ 7,40$  say "DEDUCTIONS" @ 8,2 say "DEDUCTIONS" do add 3a do loop3a sele b do vd seek  $@ 23, 21$  say "(S) ave (R) epeat  $a=0$ do while a=O a=inkey () if upper $(char(a))$   $\sharp$  "SRA" exit endif  $a=0$ enddo close data if upper(chr(a))  $$ "R"$ @ 23,21 say spac(40) @ 10,1 clea to 20,78 @ 7,40 say "A L L O W A N C E S" @ 10,1 clea to 23,78 sele a loop endif exit enddo clos data if upper(chr(a)) \$ "S" use staff2 index staff2 seek ms\_numb do rep12v use staff3 index staff3 seek ms numb do  $repl\overline{3}v$ endif ms numb=spac(5) @ 23,21 say spac(40) @ 4,1 clea to 20,78 \* sele a enddo rele all clos all

 $(A)$  bandon  $\ldots$ "

fire, water etc by storage in metal cabinets, the space taken up by these cabinets must also be rented.

(ii) How to find these documents when needed. It takes time before. such documents are seen. (Davies D. Information Technology at Work) .

In view of these statements. It is seen that where information processing is done manually, frauds are committed and the organisation can be set ablaze and the whole documents are burnt and destroyed and nobody is able to detect exactly who committed such fraud. Like what happened in NITEL HOUSE that was engulfed by fire and also the DEFENCE HOUSE at Lagos where so many important documents were lost as a result of the fire incident .

However, in our ministries or government parastatals, some people use the manual system to make money. When your file is being processed, some clerks retrieve these files and hide them causing delayment in processing the files. The clerks have to be bribed before such files are released. In fact so much have been said concerning the problems associated with the manual system of information processing. The record keeping system of the maintenance workshop of the organisation cannot be free from such problems if the recording system is not computerized .

17

•

elea retu

VARY2.PRG sele a if ma code1<>0  $seek$  ma\_code1  $ma$  desc $1 = a$  desc else ma desc1=spac(15) endif if ma code2<>0  $see k$  ma\_code2  $ma$  desc $2=$ a desc else ma desc2=spac(15) endif if  $ma code3 < >0$  $see \overline{k}$  ma\_code3  $ma$  desc $3=$ a desc elsema desc3=spac(15) endif  $if$   $ma$   $code4 < > 0$ seek ma\_code4  $ma$  desc $4=a$  desc elsema desc4=spac(15) endif if ma\_code5<>0 seek ma\_code5 rna dese5=a dese elsema desc5=spac(15) endif if ma\_code6<>0 seek ma code6 rna dese6=a dese else ma desc6=spac(15) endif if ma\_code7<>0  $see \overline{k}$  ma\_code7  $ma$  desc $\overline{7}$ =a desc else

```
ma desc7=spac(15)
endif 
if ma code8<>0
  see <b>k</b> ma code8ma desc\overline{8}=a desc
else 
  ma desc8=spac(15)
endif 
if ma_code9<>0
  seek ma code9
  ma desc9=a desc
else-
  ma desc9=spac(15)
endif 
if ma_code10<>0
  seek ma code10
  ma desc10=a desc
else 
  ma desc10=spac(15)
endif 
if ma code11<>0seek ma code11
  ma desc11=a desc
else 
  ma desc11=spac(15)
endif 
if ma code12<>0
  seek ma code12
  ma desc12=a desc
else 
  ma desc12=spac(15)
endif 
sele b 
if md code1<>0
  seek md code1
  md descl=d desc
else 
  rnd desel=spae(15) 
endif 
if md code2<>0
  seek md code2
  rnd dese2=d dese 
else 
  md desc2=spac(15)
endif 
if md code3<>0
```

```
seek md eode3 
  md dese3=d dese 
else 
  md desc3=spac(15)endif 
if md eode4<>O 
  seek md code4
  md dese4=d dese 
else 
  md dese4=spae(lS) 
endif 
if md eodeS<>O 
  seek md codeS 
  md deseS=d dese 
else 
  md deseS=spae(lS) 
endif 
if md eode6<>O 
  seek md eode6 
  md dese6=d dese 
else 
  md dese6=spae(lS) 
endif 
if md eode7<>O 
  seek md eode7 
  md dese7=d dese 
else 
  md dese7=spae(lS) 
endif 
if md eode8<>O 
  seek md eode8 
  md dese8=d dese 
else 
  md dese8=spae(lS) 
endif 
if md eode9<>O 
  seek md code9
  md dese9=d dese 
else-
  md dese9=spae(lS) 
endif 
if md eodelO<>O 
  see <math>\overline{k}</math> and code 10md deselO=d dese 
else 
  md_deselO=spae(lS)
```

```
endif 
if md code11<>0 
  see <math>\overline{k}</math> and code11md descl1=d desc 
else 
  md desc11=spac(15) 
endif 
if md code12<>0 
  seek md code12 
  md desc12=d desc 
else 
  md desc12=spac(15) 
endif 
retu
```

```
RUN.PRG 
@ 4,19 clea to 6,60 
@ 4,30 to 6,49 doub 
@ 5,31 say "MONTHLY 
RUN SCREEN" 
set colo to n/w* 
@ 9,29 say "MONTHLY" 
@ 10,29 say" RUN " 
set colo to 
use current 
mc date=c date 
mc_process=c_process 
use 
mc year=year(mc date) 
mc month=month(mc date)
namemth=cmonth(mc-date) 
lastmth=substr(dtoc(mc date) ,4,2) 
lastmth=val(lastmth)
thismth=lastmth+1 
nextmth=thismth+1 
nextmth=str(nextmth) 
no=len(ltrim(nextmth)) 
if no=l 
  nextmth="O"+ltrim(nextmth) 
endif 
mdd="Ol" 
myy=ltrim(str(mc year)) 
myy=substr(myy, 3, 2)maindate=space(8) 
maindate=mdd+"/"+nextmth+"/"+myy
```

```
maindate=ctod(maindate) 
maindate=maindate-1 
*save screen 
do while .t. 
  @ 16,9 to 19,70 
  date=ctod(" / / ")
  @ 17,10 say spac(44)+"Exit 
01/01/01" 
  @ 18,10 say "Enter Date of 
Payroll Processing Period 
[DD/MM/YY] :" get date 
  read 
  if d\text{toc}(date) = "01/01/01"@ 16,9 clea to 19,70 
    retu 
  endi 
  cur year=year(date) 
  cur mth=cmonth(date)
  if mc date=date .and. mc process='Y' 
    @ 16 , 9 clea to 19,70 
    @ 16 , 23 say "Payroll has been processed for the" 
    @ 17,23 say "Month of "+cur mth+", "+ltrim(str(cur year))+" . " 
    @19,25 say "Press any key to continue ..."
    set cons off 
    wait 
    set cons on 
    @ 16,23 clea to 19,58 
    retu 
  endi 
  if mc date<>date
    year=year(date) 
    month=month(date) 
    if month=l 
      month=13 
    endif 
    if year<mc year .and. month<mc month 
      @ 23,25 say "Invalid date entered - Press any key ..."
      set cons off 
      wait 
      set cons on 
      @ 23,25 say spac(42) 
      loop 
    endif 
    if year>mc year .and. month>mc month+1 
      @ 23,25 say "Invalid date entered - Press any key ..."
      set cons off 
      wait 
      set cons on
```

```
71
```

```
@ 23,25 say spac(42) 
  loop 
endif 
if year<mc year .or. year>mc year+l 
  @ 23,25 say "Invalid year entered - Press any key ..."
  set cons off 
  wait 
  set cons on 
  @ 23,25 say spac(42) 
  loop 
endif 
if month<mc month .or. month>mc month+1
  @ 23,25 say "Invalid month entered - Press any key ..."
  set cons off 
  wait 
  set cons on 
  @ 23,25 say spac(42) 
  loop 
endif 
if month=l .and. year<>mc year+l 
  @ 23,25 say "Invalid year entered - Press any key ..."
  set cons off 
  wait 
  set cons on 
  @ 23,25 say spac(42) 
  loop 
endif 
if month=12 
  mc year=mc year+l 
  myy=ltrim(str(mc year)) 
  myy=substr(myy,3~2) 
  nextmth="Ol" 
  maindate=space(8) 
  maindate=mdd+"/"+nextmth+"/"+myy 
  maindate=ctod(maindate) 
  maindate=maindate-l 
endif 
if month=13 
  myy=ltrim(str(mc year+l)) 
  myy=substr(myy,3~2) 
  nextmth="02" 
  maindate=space(8) 
  maindate=mdd+"/"+nextmth+"/"+myymaindate=ctod(maindate) 
  maindate=maindate-l 
endif
```

```
if date<>maindate 
      @ 23,S say "Invalid day entered, enter last date of the 
month - Press any key \dots"
      set cons off 
      wait 
      set cons on 
      @ 23,S say spac(72) 
      loop 
    endi 
    if me process='Y' 
      @ 16,9 clea to 19,70 
      @ 17,19 say "You have not enter variation for 
"+upper(cur mth)+', '+ltrim(str(cur year))+' 
      @ 19,26 say "To continue [yiN]? ... " 
      r=0do while r=O 
        r=inkey()if upper(chr(r)) \sharp "YN"
           exit 
        endif 
        r=0enddo 
      @ 17,19 clear to 19,75 
      if upper(chr(r)) \sharp "N"
        *restore screen 
        loop 
      endi 
    endi 
  endi 
  @ 16,9 clea to 19,70 
  @ 16,20 say "You are about to process payroll for the" 
  @ 17,20 say "Month of "+upper(cur mth)+",
"+ltrim(str(cur year))+"." 
  @ 19,23 say "\overline{D}o you want to continue (Y/N)? ..."
  r=0do while r=O 
    r=inkey()if upper(chr(r)) $ "YN" 
      exit 
    endif 
    r=0enddo 
  @ 16,20 clear to 19,65 
  if upper(chr(r)) \sharp "N"
    retu 
  endi
```

```
exit 
enddo 
@ 18,28 say "WAIT - Preparing necessary files !!!"
use amonthly 
appe from monthly 
use monthly 
zap 
use monthly2 
zap 
rest from mem run addi 
use staff1 
tot rec=reccount() 
cur rec=O 
use 
sele a 
  use staff1 index staff1 
sele b 
  use staff2 index staff2 
sele c 
  use staff3 index staff3 
sele d 
  use monthly 
sele e 
  use monthly2 
*@ 12,22 say spac(40) 
@ 18,28 say spac(40) 
clea 
@ 3,12 to 22,67 doub 
*@ 4,25 to 6,53 
@ 2,19 to 4,60 doub 
@ 5,25 to 7,53 
@ 3,20 say "AGRICULTURAL DEVELOPMENT PROJECT - MINNA" *@ 4,26 say spac(27)
@ 6,26 say "COMPUTERISED PAYROLL SYSTEM" 
@ 10,14 say "Payroll Processing for the Month of
"+upper(cur mth)+", "+ltrim(str(cur year))
@ 11,32 say "IN PROGRESS!!!" 
@ 13,29 to 17,51 
@ 14,45 to 16,45 
@ 15 , 30 to 15,49 
@ 14,31 say "TOTAL RECORD" 
@ 14,47 get tot_rec pict '999' 
@ 16,31 say "CURRENT RECORD" 
@ 20,34 say "W A IT!!!" 
@ 20,34 say "W A I T<br>sele a
do whil .not. eof()
```

```
mtax ref=0
cur rec=cur rec+1 
@ 16,47 get cur rec pict '999' 
stor 0 to mth aI1, mth ded
do tr1 run 
sele b 
seek ms numb
do tr2 run 
do all-run 
skip 
sele c 
seek ms_numb
do tr3 run 
do ded-run 
skip 
mth all=round(mth all, 2)
mth ded=round(mth ded, 2)
if msal_l=0 .or. msal_l>5
  if ma fpay1>ma fpay2
    if mno mth>0do refund 
    endi 
  endi 
endi 
taxgr=mper sal/100*ma sal
if ma code1>=51 .and. ma code1<=70 .and. ma sign1='+'taxgr=taxgr+ma amt1*12
endi 
if rna code2>=51 .and. rna 
code2<=70 .and. rna_sign2='+' 
  taxgr=taxgr+ma_amt2*12
endi<br>endi
if rna code3>=51 .and. rna 
code3<=70 .and. rna_sign3='+' 
  taxgr=taxgr+ma_amt3*12
endi<br>endi
if rna code4>=51 .and. rna 
code4<=70 .and. rna_sign4='+ ' 
  taxgr=taxgr+ma_amt4*12
endi<br>endi
if rna code5>=51 .and. rna 
code5<=70 .and. rna_sign5='+' 
  taxgr=taxgr+ma amt5*12
endi
if rna code6>=51 .and. rna 
code6<=70 .and. rna_sign6='+' 
  taxgr=taxgr+ma_amt6*12
endi<br>endi
if rna code7>=51 .and. rna 
code7<=70 .and. rna_sign7='+' 
  taxgr=taxgr+ma amt7*12
endi
```

```
if ma code8>=51 .and. ma code8<=70 .and. ma sign8='+'taxgr=taxgr+ma amt8*12 
endi
if ma code9>=51 .and. ma code9<=70 .and. ma sign9='+'taxgr=taxgr+ma amt9*12 
endi
if ma code10>=51 .and. ma code10<=70 .and. ma sign10='+'taxgr=taxgr+ma amtlO*12 
endi
if ma code11>=51 .and. ma code11<=70 .and. ma sign11='+'taxgr=taxgr+ma amtll*12 
endi
if ma code12>=51 .and. ma code12<=70 .and. ma sign12='+'taxgr=taxgr+ma amt12*12 
endi 
mtax gr=mtax gr+taxgr/12 
if msal 1>0 . and. msal 1<6mtax=(0.5/100*taxqr)\overline{7}12else 
  do tax 
endi 
mtax=round(mtax,2) 
mbasic sal=ma sal/12 
mbasic-sal=mper sal/100*mbasic sal 
mbasic sal=round(mbasic sal,2) 
mfpay=ma fpayl/12 
mfpay=round(mfpay,2) 
mace fpay=macc fpay+mfpay 
mtax=jan=macc tax 
mace tax=macc tax+mtax 
mno mth=mno mth+l 
mgr-pay=mbasic sal+mth all+mtax ref 
mtot ded=mth ded+mtax
mnet-pay=mgr-pay-mtot ded 
nnee_pay=ngi<br>sele d
sele d<br>appe blan
do repl run 
sele e 
appe blan 
do repl r2 
sele a 
repl ace tax with mace tax, tax gr with mtax gr 
repl acc-fpay with mace fpay,tax pay with mtax pay 
repl a fpay2 with ma fpay1, no mth with mno mth
mtax ref=0skip
```

```
endd 
clos data 
use current 
repl c date with date,c process with "Y" 
*@ 16,34 say spac(15)
c lear 
@ 20,16 say "PAYROLL PROCESSING COMPLETED - Press any key ..."
set cons off 
wait 
set cons on 
@ 20,16 say spac(60) 
clos data 
retu
```
REPORT.PRG

```
@ 4,19 clea to 6,60 
@ 4,28 to 6,51 doub 
@ 5,29 say "REPORT GENERATION MENU" 
do whil .t. 
 set colo to n/w* 
  @ 9,39 say" REPORT " 
 @ 10,39 say "GENERATION" 
 set colo to 
 @ 12,38 to 23,61 
 @ 13,39 say" [P]ayslip" 
 @ 14,39 say" [B]ank Schedule" 
 @ 15,39 say" [T]ax Report" 
 @ 16,39 say" [D]epartmental Summary" 
 @ 17,39 say "D[E]duction List" 
 @ 18,39 say" [S]taff List" 
  @ 19,39 say "T[R]ansfer Voucher" 
 @ 20,39 say" [Q] U I T" 
 @ 22,40 say "Pick your choice ... " 
 r=0do whil r=O 
    r=inkey()if upper(chr(r)) $ "PBTDESRQ" 
      exit 
    endi 
    r=0endd 
* @ 22,40 say spac(22) 
  do case 
    case upper(chr(r)) $ "P"
```

```
do payslip 
     case upper (chr (r) ) 
$ "B" 
      do schedule 
     case upper (chr (r) ) 
$ "T" 
      do tax_rep 
     case upper (chr (r) ) $ "D"
       do dsummary 
     case upper (chr (r) ) 
$ "E" 
      do deduct 
     case upper (chr (r) ) 
$ "S" 
      do staff 
     case upper (chr (r) ) $ "R"
      do tv 
    othe 
      exit 
  endc 
endd 
clos data 
@ 12,38 clea to 23,61 
retu 
PAYSLIP . PRG 
set colo to n/w* 
@ 13,39 say" [pJayslip" 
set colo to 
@ 13,7 to 20,31 doub 
@ 14,9 say "Switch Printer On" 
@ 15,9 say "Be sure it is ready." 
@ 18,8 say 'PRESS: "C" to CONTINUE' 
                      "S" to STOP ...'
p=0do whil p=O 
  p=inkey () 
  if upper(chr(p)) $ "CS" 
    exit 
  endi 
  p=0endd 
@ 13,7 clea to 20,31 
if upper(chr(p)) $ "S" 
  retu 
endi 
do whil . t. 
  exitting='N' 
  @ 13 , 10 to 19 , 27
```

```
@ 14,12 say "To Print 11" 
@15,12 say "To Print
@ 16,12 say "To xit" 
set inte on 
set colo to r 
@ 14,21 say "A" 
@ 15,21 say "P" 
@ 16,15 say "E" 
set colo to 
set inte off 
@ 18,11 say "Pick Choice ..."
p=0do whil p=O 
  p=inkey () 
  if upper(chr(p)) $ "APE" 
    exit 
  endi 
  p=0endd 
if upper(\text{chr}(p)) \sharp "E"
  @ 13,10 clea to 19,27 
  clea all 
  retu 
endi 
rec1=0 
if upper(chr(p)) $ "P" 
  @ 14,21 say "A" 
  @ 15,21 say "P" 
  @ 16,15 say "E" 
  set colo to n/w 
  @ 15,12 say "To Print Part" 
  set colo to 
  use monthly 
  @ 21,3 say "Enter Staff No to start from:" 
  \alpha 23,24 say 'EXIT = "*****"
  @ 20,2 to 22,37 
  num=' 
  do whil .t. 
    @ 21,32 get num 
    read 
    @ 23,23 clea to 23,37 
    if num="*****" 
      use 
      exitting='Y' 
      @ 13,2 clea to 22,37 
      exit
```

```
endi 
      num=rtrim(num) 
      n=len(num) 
       if n<5 
         n1=5-n 
         num=repl("0",n1)+num 
       endi 
       loca for s numb=num 
       if .not. found ()
         @ 23,5 say "Invalid STAFF NUMBER entered - Press any key 
. . . ^{\mathrm{II}}set cons off 
         wait 
         set cons on 
         num=' 
         @ 23,5 say spac(50) 
         \omega 23,24 say \overline{Y} EXIT = "*****"
         loop 
       endi 
       use 
       @ 20,2 clea to 22,37 
       exit 
    endd 
  endi 
  if exitting='Y' 
    loop 
  else 
    exit 
  endi 
endd 
@ 13,10 clea to 19,27 
@ 16,6 say "WAIT - Preparing files ..."
use current 
cur mth=cmonth(c date) 
cur-year=year(c date) 
use monthly
sort on dept code, s numb to smonthly
use monthly2
index on s_numb to monthly2 
use 
rest from mem pay addi 
sele a<br>sele a
sele a<br>use smonthly
sele b 
  use dept index dept 
sele c
```

```
use bank index bank 
sele d 
  use allce index allce 
sele e 
  use deduct index deduct 
sele f 
  use monthly2 index monthly2 
r=1part=O 
sele a 
if upper(\text{chr}(p)) \sharp "P"
  loca for s numb=num 
endi 
@ 16,6 say spac(28) 
@ 14,5 to 18,32 doub 
@ 15,10 say "K E E P 0 F F !!!" 
@ 17,7 say "Printing in progress ... " 
set devi to prin 
do whil .not. eof() 
  stor 'Y' to line,sub t 
  stor 0 to car, house, \overline{p} bank, furniture
  stor 'N' to c_choice, h_choice, p_choice, f_choice<br>do tr pay
  do tr_pay<br>sele b
  seek mdept code 
  dept=dept name 
  sele c
  seek mbank code 
  bank=bank name 
  do seek pay 
  sele f
  do loan rec 
  peg=5 
  if c choice='Y' 
    peg=peg+1 
  endi 
  if h choice='Y' 
    peg=peg+1 
  endi 
  if p_choice='Y' 
    peg=peg+1 
  endi 
  if f choice='Y' 
    peg=peg+1 
  endi 
  if peg>5
```

```
line='N' 
    sub t =' N'endi 
 @ r,l say "AGRICULTURAL DEVELOPMENT PROJECT - MINNA" 
 @ r,53 say "PAYSLIP FOR:" 
 @ r,66 say upper(rtrim(cur_mth))+', '+ltrim(str(cur_year) ) 
 r=r+1@ r,l say repl ("=",80) 
 r=r+1@ r,l say "DEPARTMENT: "+dept 
 r=r+1@ r, 1 say "BANK : "+bank
 r=r+1@ r, 1 say "STAFF NO : "+ms numb
 @ r,40 say "STAFF NAME: "+rtrim(msurname)+', '+rtrim(mf name ) +' 
'+minitial 
 r=r+1@ r, 1 say repl (" = " , 80)r=r+1@ r,4 say "PAYMENTS" 
 @ r,17 say "AMOUNT" 
 @ r,27 say "DEDUCTIONS" 
 @ r,41 say "AMOUNT" 
 @ r,52 say "PAYMENT HISTORY" 
 @ r,74 say "AMOUNT" 
 r=r+1@ r,l say repl("-",80) 
 r=r+1@ r,l say "BASIC SALARY" 
 @ r,16 say mbasic_sal pict '9999 . 99' 
 @ r,25 say "TAX" 
 @ r,40 say mtax pict '9999.99' 
 @ r,49 say "ANNUAL FREEPAY" 
  @ r,73 say ma_fpay pict '99999.99' 
  \frac{1}{2} , \frac{1}{2} , \frac{1}{2} , \frac{1}{2} , \frac{1}{2}stor 0 to cnt 
 do whil .t. 
   r=r+1cnt=cnt+l 
   if cnt=l 
      @ r, 49 say "TAXABLE GROSS TO DATE"
      @ r,73 say mtax_gr pict ' 99999.99' 
      loop 
   endi 
   if cnt=2 
      @ r,49 say "FREEPAY TO DATE"
```

```
82
```

```
@ r,73 say mace fpay piet '99999.99' 
      loop 
    endi 
    if ent=3 
      @ r,49 say "TAXABLE PAY TO DATE" 
      @ r,73 say mtax_pay piet '99999 . 99' 
      loop 
    endi 
    if ent=4 
      @ r,49 say "TAX DUE TO DATE" 
      @ r,73 say mace tax piet '99999.99' 
       loop 
    endi 
    if ent=5 
      @ r,49 say "TAX PAID SINCE JANUARY" 
      @ r,73 say mtax_jan piet '99999.99' 
      loop 
    endi 
    if line='N' 
      line='Y' 
      loop 
    endi 
    if sub t='N' 
      @ r,49 say 'LOAN DETAILS:' 
                                        -1.81sub t = 'Y'loop 
    endi 
    if e ehoiee='Y' 
      \overline{r},49 say "MONTHS REMAIN (C/REF. LOAN) - "+ltrim (str(car))
      c choice='N'
      loop 
    endi 
    if h ehoiee='Y' 
      \circ \overline{r}, 49 say "MONTHS REMAIN (HOUS. LOAN) -
"+ltrim(str(house) ) 
      h ehoiee='N' 
      loop 
    endi 
    if p_ehoiee='Y' 
      \overline{\text{e}} r, 49 say "MONTHS REMAIN(PL's B/LOAN) -
"+1trim(str(p_bank))
      p ehoiee='N' 
       loop 
    endi 
    if f ehoice='Y' 
      \circ \overline{r}, 49 say "MONTHS REMAIN(FURNI. LOAN) -
```

```
"+1trim (str (furniture))
      f choice='N' 
      loop 
    endi 
    if tag1='Y' .and. tag2='Y' .and. cnt>=peg 
      exit 
    endi 
  endd 
  part=part+1 
  if part=l 
    r=23 
  else 
    r=56endi 
  @ r,l say "T 0 TAL :-" 
  @ r,14 say mgr pay pict '99,999.99' 
  @ r,38 say mtot_ded pict '99,999.99' 
  r=r+1@ r, 1 say repl (" =", 80)r=r+1@ r,48 say "N E T - PAY =" 
  @ r,69 say mnet_pay pict '99 ,999.99' 
  r=r+1@ r,l say repl("=",80) 
  if part=l 
    r=r+4@ r,l say repl("=",80) 
    r=r+4else 
    r=1part=O 
  endif 
  sele a 
  skip 
endd 
eject 
set devi to scre 
@ 14,5 clea to 18,32 
@ 15,7 say "PRINTING IS COMPLETED I I I" 
@ 17,11 say "Press any key ... " 
set cons off 
wait 
set cons on 
@ 15,7 clea to 17,32 
clos data 
eras smonthly.dbf
```
retu

```
SCHEDULE.PRG 
set colo to n/w* 
@14,39 say "[B] ank Schedule"
set colo to 
@ 13,7 to 20,31 doub 
@ 14,9 say "Switch Printer On" 
@ 15,9 say "Be sure it is ready."
@ 18,8 say 'PRESS: "C" to CONTINUE' 
                     "S" to STOP ...'
p=0do whil p=O 
  p=inkey () 
  if upper(\text{chr}(p)) \sharp "CS"
    exit 
  e ndi 
  p=0endd 
@ 13,7 clea to 20,31 
if upper(\text{chr}(p)) \sharp "S"
  retu 
endi 
do whil .t. 
  exitting='N' 
  @ 13,10 to 19,27 
  @ 14,12 say "To Print 11" 
  @15,12 say "To Print
  @ 16,12 say "To xit" 
  set inte on 
  set colo to r 
  @ 14,21 say "A" 
  @ 15,21 say "P" 
  @ 16,15 say "E"
  set colo to 
  set inte off
  @ 18,11 say "Pick Choice 
" 
  p=0do whil p=0p=inkey () 
    if upper (\text{chr}(p)) \sharp "APE"
      exit 
    endi 
    p=0endd
```

```
if upper(\text{chr}(p)) \sharp "E"
  @ 13,10 clea to 19,27 
  clea all 
  retu 
endi 
if upper(chr(p)) $ "P" 
  @ 14,21 say "A" 
  @ 15,21 say "P" 
  @ 16,15 say "E" 
  set colo to n/w 
  @ 15,12 say "To Print Part" 
  set colo to 
  use monthly 
  @ 21,2 say "Enter BANK CODE to start from:" 
  \approx 23,24 say 'EXIT = "99"'
  @ 20,1 to 22,37 
  num=O 
  do whil .t. 
    @ 21,32 get num pict '99' 
    read 
    @ 23,23 clea to 23,37 
    if num=99 
      use 
       exitting='Y' 
       @ 13,1 clea to 22,37 
       exit 
    endi 
    loca for bank code=num 
    if . not. found () 
       @ 23,7 say "BANK CODE not available - Press any key ..."
       set cons off 
      wait 
      set cons on 
      num=O 
      @ 23,S say spac(50) 
       @ 23,24 say 'EXIT = "99'" 
       loop 
    endi 
    use 
    @ 20,1 clea to 22,37 
    exit 
  endd 
endi 
if exitting='Y' 
  loop 
else
```

```
exit 
  endi 
endd 
@ 13,10 clea to 19,27 
@ 16,6 say "WAIT - Preparing files ..."
use current 
cur_mth=cmonth(c_date)
cur year=year (c date)
title="***** BANK SCHEDULE FOR THE MONTH "+upper(cur_mth)+", 
"+ltrim(str(cur year) )+" *****" 
n1=len(title) -
n2=int((132-n1)/2) 
use monthly 
sort on bank_code, dept code to bmonth 
use 
sele a 
 use bmonth 
sele b 
  use bank index bank 
sele c 
  use dept index dept 
sele a 
if upper(chr(p)) $ "P" 
  loca for bank code=num 
endi 
mbank code=bank code 
mdept-code=dept-code 
sele b<br>seek mbank code
bank=rtrim(bank name) 
sele c
seek mdept code 
dept=dept name 
@ 16,6 say spac(28) 
@ 14,5 to 18,32 doub 
@ 15,10 say "K E E P 0 F F !!!" 
@ 17,7 say "Printing in progress 
" 
set devi to prin 
pg=l 
DO TITLE B 
r=11stor 0 to sno,stot,gtot 
sele a 
do whil .not. eof() 
  name=rtrim(surname)+' '+rtrim(f_name) 
  if o_names<>spac(15)
```

```
mname=rtrim(o names) 
  name=name+' '+substr(mname, 1) +'.'
endi 
name=name+' '+rtrim(initial) 
mbank no=bank no 
mnet_pay=net_pay 
stot=stot+mnet_pay 
gtot=gtot+mnet_pay 
sno=sno+l 
r=r+1@ r,17 say sno pict '9999' 
@ r,24 say name 
@ r,60 say dept 
@ r,93 say mbank no 
@ r,107 say mnet_pay pict '99,999.99' 
sele a 
skip 
IF EOF () 
  EXIT 
ENDI 
if mdept code<>dept code 
  mdept code=dept code 
  sele c 
  seek mdept code 
  dept=dept name 
  sele a
endi 
if mbank code<>bank code 
  mbank code=bank code 
  r=r+1@ R, 17 SAY REPL ("-", 99)
  R=R+1@ R, 30 SAY "G R A N D - T O T A L : -"
  @ r,104 say gtot pict '9,999,999.99' 
  R=R+1@ R,17 SAY REPL("=",99) 
  stor 0 to sno,stot,gtot 
  sele b 
  seek mbank code 
  bank=rtrim(bank name) 
  pg=l 
  eject 
  DO TITLE b 
  R = 11sele a 
endi
```

```
if r>54 
    r=r+1@ R, 17 SAY REPL ( "- " , 9 9) 
    R=R+1@ R,30 SAY "S U B - TOT A L : _II 
    @ r,104 say stot pict '9,999,999.99' 
    R=R+1@ R,17 SAY REPL("=",99) 
    stor 0 to stot 
    bank=bank+' '+'Continued ' 
    pg=pg+1 
    eject 
    DO TITLE b 
    r=11endi 
endd 
IF EOF () 
  R=R+1@ R,17 SAY REPL (" -" , 99) 
  R=R+1@ R, 30 SAY "G R A N D - T O T A L : -"
  @ R,104 SAY gtot pict '9,999 , 999.99' 
  R=R+1@ R, 17 SAY REPL ("=", 99)
ENDI 
eject 
set devi to scre 
@ 13,5 clea to 20,32 
@ 15,7 say "PRINTING IS COMPLETED !!!"
@ 17,11 say "Press any key ... " 
set cons off 
wait 
set cons on 
@ 15,7 clea to 17,32 
clos all 
clea all 
erase smonthly.dbf 
retu
```
TAX REP.PRG use monthly sort on dept\_code, s\_numb to tax.dbf use current cur mth=cmonth(c date) cur year=year (c date)

```
use 
stor 0 to sno,stot,gtot 
sele 1 
  use tax 
sele 2 
  use dept index dept 
title2="***** TAX REPORT FOR THE MONTH OF 
"+upper(rtrim(cur mth) )+", "+ltrim(str(cur_year) )+" 
*****" nl = len(title2)n2=int((80-n1)/2)set devi to prin 
DO TITLE t 
r=6sele 1
mdept_code=dept_code
macpc_code=acpc_<br>sele 2<br>seek mdept_code
mdept name=rtrim(dept name)
sele i 
do whil .not. eof() 
  name=rtrim(surname)+' '+initial 
  ms numb=s numb 
  mtax=tax 
  if mtax=O.OO 
    skip 
    loop 
  endi 
  stot=stot+mtax 
  gtot=gtot+mtax 
  sno=sno+l 
  r=r+1@ r,2 say sno pict '9999' 
  @ r,lO say ms numb pict '99999' 
  @ r,20 say name 
  @ r,43 say mdept name 
  @ r,73 say mtax pict '999.99'
  skip 
  if mdept code<>dept code 
     mdept_code=dept_code
     sele \overline{2}seek mdept code 
     mdept name=rtrim(dept name)
     macpc_name=rerrm(acpc_<br>sele 1
  endi 
  if r>49 
    r=r+1
```

```
@ R,2 SAY REPL("-",77) 
    R=R+1@ R,9 SAY "s U B - TOT A L : _II 
    @ r,70 say stot pict '99,999.99 ' 
    R=R+1@ R,2 SAY REPL ("=",77) 
    eject 
    DO TITLE t 
  R=6<br>endi
enddo
IF r<50 
  R=R+3else 
  eject 
  r=1endif 
@ R,9 SAY "G RAN D - TOT A L : _II 
@ R,67 SAY gtot PICT '9,999,999.99' 
R=R+1@ R,2 SAY REPL ("=",77) 
eject 
set devi to scre 
clos all 
RETU 
DSUMMARY.PRG 
set colo to n/w* 
@ 16,39 say" [D]epartmental 
Summary" 
set colo to 
@ 13,7 to 20,31 doub 
@ 14,9 say "Switch Printer On" 
@ 15,9 
say "Be sure it is 
ready. " 
@ 18,8 
say 'PRESS: "C" to 
CONTINUE' 
@ 19,8 say '
p=0say "S" to 
STOP .. . ' 
do whil p=O 
  p=inkey () 
  if upper(chr(p)) $ "CS" 
    exit 
  endi 
  p=0endd 
@ 13,7 clea to 20,31 
if upper(\text{chr}(p)) \sharp "S"
```

```
retu 
endi 
do whil .t. 
  exitting='N' 
  @ 13,10 to 19,27 
  @ 14,12 say "To Print 11" 
  @15,12 say "To Print<br>@16,12 say "To xit"
  @16,12 say "To
* set inte on 
  set colo to r 
  @ 14,21 say "A" 
  @ 15,21 say "P" 
  @ 16,15 say "E" 
  set colo to 
* set inte off 
  @ 18,11 say "pick Choice 
" 
  p=0do whil p=O 
    p=inkey () 
    if upper(\text{chr}(p)) \sharp "APE"
      exit 
    endi 
    p=0endd 
  if upper(\text{chr}(p)) \sharp "E"
    @ 13,10 clea to 19,27 
    clea all 
    retu 
  endi 
  if upper(chr(p)) $ "P" 
    @ 14,21 say "A" 
    @ 15,21 say "P" 
    @ 16,15 say "E" 
    set colo to n/w 
    @ 15,12 say "To Print Part" 
    set colo to 
    use dept index dept 
    @ 21,2 say "Enter DEPT. CODE to start from:" 
    @ 23,25 say 'EXIT = "99"'
    @ 20,1 to 22,37 
    do whil .t. 
      num=O 
      @ 21,34 get num pict '99' 
      read 
       @ 23,23 clea to 23,37 
       if num=99
```

```
use 
         exitting='Y' 
         @ 13,1 clea to 22,37 
         exit 
      endi 
      seek num 
      if .not. found() 
         @ 23,6 say "Invalid DEPT. CODE entered - Press any key 
. . . "
         set cons off 
         wait 
         set cons on 
        num=O 
         @ 23,5 say spac(50) 
         @ 23,25 say 'EXIT = "99".' 
         loop 
      endi 
      use 
      @ 20,1 clea to 22,37 
      exit 
    endd 
  endi 
  if exitting='Y' 
    loop 
  else 
    exit 
  endi 
endd 
@ 13,10 clea to 19,27 
@ 16,6 say "WAIT - Preparing files 
" 
use current 
cur mth=cmonth(c date) 
cur_year=year(c date)
title="***** DEPARTMENTAL SUMMARY FOR THE MONTH OF 
"+upper(cur mth)+", 
"+ltrim(str(cur_year) )+" *****" 
n1=len(title) 
n2=int( (80-n1)/2) 
use emptY1 
if .not. eof() 
  zap 
endi 
use empty2 
if .not. eof () 
  zap 
endi 
use monthly
```

```
93
```
index on dept code to dsummary use sele a use monthly index dsummary sele b use dept index dept sele c use allce index allce sele d use deduct index deduct sele e use emptyl sele f use empty2  $p1 = 'N'$ if upper(chr(p)) \$ 'P'  $p1 = 'Y'$ @ 16,3 say 'Making necessary computations ...' else @ 16 , 6 say spac(28) @ 14,5 to 18,32 doub @ 15,10 say "K E E P O F F !!!" @ 17,7 say "Printing in progress . . . " set devi to prin endi desc=spac(15) stor 0 to ttal, tded, tcnt, code sele a mdept code=dept code .sele b seek mdept code do whil .not. eof() \* rest from all mem addi mdept code=dept code dept=dept name stor 0 to tal, ded, cnt, a amt, d amt, m sal, m tax, mtax ref sele a go top set filter to dept code=mdept code do whil . not. eof() m sal=m sal+basic sal m tax=m tax+tax mtax ref=mtax ref+tax ref  $cnt=cnt+1$ do calc dsl do calc-ds2

```
sele a 
  skip 
endd 
if cnt=O 
  sele b 
  skip 
  loop 
endi 
tcnt=tcnt+cnt 
tal=tal+m sal+mtax ref 
ttal=ttal+tal 
ded=ded+m tax 
tded=tded+ded 
netpay=tal-ded 
if pl='Y' 
  if mdept code>=num 
    p1 = 'N'@ 16,3 say spac(34) 
    @ 14,5 to 18,32 doub 
    @ 15,10 say "K E E P 0 F F !!!" 
    @ 17,7 say "Printing in progress ... " 
    set devi to prin 
  else 
    sele e 
    zap 
    sele f 
    zap 
    sele b 
    skip 
    loop 
  endi 
endi 
sele e 
go top 
sele f 
go top 
if r>30 
  do title d2 
  r=8else 
  r = r + 5@r,1 say repl ("=" 80)r=r+5@ r,12 say "DEPARTMENT: "+dept 
  r=r+2@ r,ll say "ALLOWANCES"
```

```
@ r,30 say "AMOUNT" 
  @ r,43 say "DEDUCTIONS" 
  @ r,62 say "AMOUNT" 
  r=r+1@ rIll say repl("-",58) 
  r=r+1endi 
@ r, 11 say "BASIC SALARY"
@ r,27 say m sal piet '999,999.99' 
@ r,43 say "TAX" 
@ r,60 say m tax piet '99,999.99' 
stor space(1) to el, e2do whil .t. 
  r=r+1if mtax ref<>O 
    @ r, 11 say "TAX REFUND"
    @ r,28 say mtax ref piet '99,999.99' 
    mtax ref=O 
  else 
    sele e 
    if .not. eof () 
      @ r, 11 say a desc
      @ r,28 say amt piet '99,999.99' 
      SKIP 
    else 
      e1 = 'Y'endi 
  endi 
  sele f 
  if . not. eof () 
    @ r,43 say d_dese 
    @ r,60 say amt piet '99,999.99' 
    SKIP 
  else 
    e2 = 'Y'endi 
  if e1 = 'Y' .and. e2 = 'Y'sele e 
    zap 
    sele f 
    zap 
    exit 
  endi 
endd 
r=r+2@ r, 11 say "TOTAL STAFF FOR UNIT/DEPARTMENT
```
 $\ddot{\cdot}$ 

"+ltrim(str(cnt))  $r=r+1$ @ r, 11 say "TOTAL GROSS PAY FOR UNIT/DEPARTMENT : #" @ r,50 say tal pict ' @b 9,999,999.99'  $r=r+1$ @ r, 11 say "TOTAL DEDUCTIONS FOR UNIT/DEPARTMENT: #" @ r,50 say ded pict ' @b 999,999.99'  $r=r+1$  $@r,11$  say "TOTAL NET PAY FOR UNIT/DEPARTMENT : #" @ r,50 say netpay pict '@b 9,999,999.99' sele b skip endd tnetpay=ttal-tded eject  $r=5$ @ r,14 say **"\*\*\*\*\*** G RAN D TOT A L S **\*\*\*\*\*"**   $r=r+1$ @ r,19 say repl("\*",24)  $r=r+2$ r=r+2<br>@ r,11 say "T O T A L S T A F F P A I D : "+ltrim(str(tcnt))  $r=r+3$ @ r,ll say "T 0 TAL G R 0 S S PAY @ r,46 say ttal pict ' @b 999,999,999.99'  $r=r+3$ r=r+3<br>@ r,11 say "TOTAL DEDUCTIONS :#" @ r,46 say tded pict ' @b 99,999,999.99'  $r=r+3$ @ r,ll say "T 0 TAL NET PAY @ r,46 say tnetpay pict ' @b 999,999,999 . 99' eject set devi to scre @ 14,5 clea to 18,32 @ 15,7 say "PRINTING IS COMPLETED I I I" @ 17,11 say "Press any key ... " set cons off wait set cons on @ 15,7 clea to 17,32 clos data erase smonthly.dbf retu #" #"

DEDUCT.PRG set colo to n/w\*

```
@ 17,39 say "D[E]duction List" 
set colo to 
@ 13,7 to 20,31 doub 
@ 14,9 say "Switch Printer On"
@ 15,9 say "Be sure it is ready." 
@ 18,8 say 'PRESS: "C" to CONTINUE' 
                     "S" to STOP ...'
p=0do whil p=O 
 p=inkey () 
  if upper(chr(p)) $ "CS" 
    exit 
  endi 
  p=0endd 
@ 13,7 clea to 20,31 
if upper(chr(p)) \sharp "S"
  retu 
endi 
do whil .t. 
  exitting='N' 
  @ 13,10 to 19,27 
  @ 14,12 say "To Print 11" 
  @ 15,12 say "To Print art" 
  @ 16,12 say "To xit" 
  set inte on 
  set colo to r 
  @ 14,21 say "A" 
  @ 15,21 say "P" 
  @ 16,15 say "E"
  set colo to 
  set inte off 
  @ 18,11 say "Pick Choice 
" 
  p=0do whil p=O 
    p=inkey () 
    if upper(chr(p)) $ "APE" 
      exit 
    endi 
    p=0endd 
  if upper(chr(p)) \sharp "E"
    @ 13,10 clea to 19,27 
    clea all 
    retu 
  endi
```

```
98
```
if upper(chr(p)) \$ "P" @ 14,21 say "A" @ 15,21 say "P" @ 16,15 say "E" set colo to n/w @ 15,12 say "To Print Part" set colo to use deduct index deduct @ 21,2 say "Enter DEDUCT. CODE to start from:" @ 23,25 say 'EXIT = "99'" @ 20,1 to 22,37 num=O do whil .t. @ 21,35 get num pict '99' read @ 23,23 clea to 23,37 if num=99 use exitting='Y' @ 13,1 clea to 22,37 exit endi seek num if . not. found () @ 23,6 say "DEDUCT. CODE not available - Press any key . . . <sup>"</sup> set cons off wait set cons on num=O @ 23,5 say spac(50) @ 23,25 say 'EXIT = "99'" loop endi use @ 20,1 clea to 22,37 exit endd endi if exitting='Y' loop else exit endi endd @ 13,10 clea to 19,27

```
@ 16,6 say "WAIT - Preparing files ..."
use current 
cur mth=cmonth(c date) 
cur year=year(c date)
use monthly
sort on dept code, s numb to staff
*index on dept code+s numb to staff 
use monthly2
index on s_numb to monthly2 
use current 
cur mth=cmonth(c date) 
cur year=year (c date)
use 
sele 1 
 use staff 
* use monthly index staff 
sele 2 
  use monthly2 index monthly2 
sele 3 
  use deduct index deduct 
sele 4 
  use dept index dept 
r=0.title=' N' 
sele 3 
if upper(chr(p)) $ "P"seek num 
endi 
@ 16,6 say spac(28) 
@ 14,5 to 18,32 doub 
@ 15,10 say "K E E P 0 F F !!!" 
@ 17,7 say "Printing in progress ..."
set devi to prin 
do whil .not. eof() 
  stor 0 to tot,sno 
  md code=d code 
  m=d code 
  md desc=d desc 
 md desc=rtrim(d desc)
  if md_desc=space(15)
    skip 
    loop 
  endi 
  md desc=rtrim(md desc) 
  md-desc="***** "+md desc+" DEDUCTION FOR THE MONTH OF 
"+upper(cur_mth) +", "+ltrim(str(cur_year))+" *****"
```

```
n1=len(md desc) 
  n2=int((80-n1)/2)do title d
   r = 7sele 1 
  go top 
  set filt to d code1=m .or. d code2=m .or. d code3=m .or. 
d code4=mi 
  .or. d code5=m .or. d code6=m .or. d code7=m .or. d code8=mi 
  .or. d-code9=m .or. d code10=m .or. d code11=m .or.-d code12=m 
  do whil .not. eof()
    ms numb=s numb 
    name=rtrim(surname)+', '+rtrim(f name)+' '+initial 
    mdept code=dept code 
    md code1=d codel 
    md-sign1=d-sign1 
    md-amtl=d amt1 
    md-code2=d code2 
    md-sign2=d-sign2 
    md-amt2=d amt2 
    md-code3=d code3 
    md-sign3=d-sign3 
    md-amt3=d amt3 
    md-code4=d code4 
    md-sign4=d-sign4 
    md amt4=d amt4
    md-code5=d code5 
    md-sign5=d-sign5 
    md-amt5=d amt5 
    md-code6=d code6 
    md-sign6=d-sign6 
    md-amt6=d amt6 
    md-code7=d code7 
    md-sign7=d-sign7 
    md-amt7=d amt7 
    md-code8=d code8 
    md-sign8=d-sign8 
    md-amt8=d amt8 
    md-code9=d code9 
    md-sign9=d-sign9 
    md-amt9=d amt9 
    md code10=d code10
    md-signlO=d-sign10 
    md<sup>-</sup>amt10=d amt10md-code11=d codell 
    md sign11=d sign11
```

```
md amt11=d amt11 
md-code12=d code12 
md-sign12=d-sign12 
md-amt12=d amt12 
seIe 4 
seek mdept code 
mdept_name=dept_name
sele \overline{2}seek ms numb 
if md code1=md code .and. md sign1="-"
  sno=sno+1 
  amount=md amt1 
  cnt=d cnt1dur=d-dur1 
  if sno=l .or. title='Y' 
    do title d 
    r=7title='N' 
  endi 
  do ded prn1 
endi
if md code2=md code .and. md sign2="-"
  sno=sno+1 
  amount=md amt2 
  cnt=d cnt2dur=d_dur2if sno=l . or . title='Y' 
    do title d 
    r=7title='N' 
  endi 
  do ded prn1 
endi
if md code3=md code .and. md_sign3="-" 
  sno=sno+1 
  amount=md amt3 
  cnt=d cnt3dur = d^{\dagger}dur3if sno=l . or. title='Y' 
    do title d 
    r=7title='N' 
  endi 
  do ded prn1 
endi
if md code4=md code .and. md_sign4="-"
```

```
102
```

```
sno=sno+1 
      amount=md amt4 
* cnt=d cnt4 
      dur=d dur4 
      cnt=d cnt4if sno=l .or. title='Y' 
        do title d 
        r=7title='N' 
      endi 
      do ded prn1 
    endi
    if md code5=md code .and. md sign5="-"
      sno=sno+1 
      amount=md amt5 
      cnt=d cntS 
      dur=d-dur5 
      if sno=l .or. title='Y' 
        do title d 
        r=7title='N' 
      endi 
      do ded prn1 
    endi
    if md code6=md code .and. md_sign6=1-" 
      sno=sno+1 
      amount=md amt6 
      cnt=d cnt6dur = d \cdot dur6if sno=l .or. title='Y' 
        do title d 
        r=7title='N' 
      endi 
      do ded prn1 
    endi
    if md_code7=md_code .and. md_sign7="-"
      sno=sno+1 
      amount=md amt7 
      cnt=d cnt? 
      dur=d-dur7 
      if sno=l .or. title='Y' 
        do title d 
        r=7title='N' 
      endi
```

```
103
```

```
do ded prn1 
endi
if md code8=md code .and. md sign8="-"
  sno=sno+1 
  amount=md amt8 
  cnt=d_{cnt8}dur=d-dur8 
  if sno=l .or. title='Y' 
    do title d 
    r=7title='N' 
  endi 
  do ded prn1 
endi
if md_code9=md_code .and. md_sign9="-"
  sno=sno+1 
  amount=md amt9 
  cnt=d cnt9 
  dur=d-dur9 
  if sno=l .or. title='Y' 
    do title d 
    r=7title='N' 
  endi 
  do ded prn1
endi 
if md code10=md code .and. md_sign10="-"
  sno=sno+1 
  amount=md_amt10
  cnt=d cnt10 
  dur=d-dur10 
  if sno=l .or. title='Y' 
    do title d 
    r=7title='N' 
  endi 
  do ded prn1 
endi
if md code11=md code .and. md_sign11=1-" 
  sno=sno+1 
  amount=md amt11 
  cnt=d cnt11 
  dur=d-dur11 
   if sno=l .or. title='Y' 
     do title d 
     r=7
```
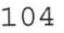

```
title='N' 
      endi 
    do ded prn1 endi -
    if md_code12=md_code .and. md sign12="-"
      sno=sno+1 
      amount=md amt12 
      cnt=d cnt12dur=d-dur12 
      if sno=l .or. title='Y' 
        do title d 
        r=7title='N' 
      endi 
      do ded_prn1 
    endi 
    sele 1 
    skip 
    if r>SO 
      r=r+1@ r,l say repl (" - ",80) 
      r=r+1@ r, 20 say "S U B - T O T A L : -"
      @ r,S4 say tot pict '9,999,999.99' 
      r=r+1@ r,l say repl('=' ,80) 
      eject 
      title='Y' 
    endi 
 endd 
  if tot<>0
    r = r + 1@ r,l say repl ( "-",80) 
    r=r+1@ r,20 say "G RAN D - TOT A L : _II 
    @ r,S3 say tot pict '99,999,999.99' 
    r=r+1@ r,l say repl('=' ,80) 
    tot=O 
    eject 
  endi 
  sele 3 
  skip 
endd 
set devi to scre 
@ 14,S clea to 18,32
```
lOS

```
@ 15,7 say "PRINTING IS COMPLETED !!!"
@ 17,11 say "Press any key ... " 
set cons off 
wait 
set cons on 
@ 15,7 clea to 17,32 
clos data 
erase staff.dbf 
retu 
STAFF.PRG 
set colo to n/w* 
@ 18,39 say" [S]taff List" 
set colo to 
@ 13,7 to 20,31 doub 
@ 14,9 say "Switch Printer On" 
@ 15,9 say "Be sure it is ready." 
@ 18,8 say 'PRESS: "C" to CONTINUE' 
                    "S" to STOP ...'
p=0do whil p=O 
  p=inkey () 
  if upper(chr(p)) $ "CS" 
    exit 
  endi 
  p=0endd 
@ 13,7 clea to 20,31 
if upper(chr(p)) $ "S" 
  retu 
endi 
do whil .t. 
  exitting='N' 
  @ 13,10 to 19,27 
  @ 14,12 say "To Print 11" 
  @15,12 say "To Print
  @ 16,12 say "To xit" 
  set inte on 
  set colo to r 
  @ 14,21 say "A" 
  @ 15,21 say "P" 
  @ 16,15 say "E" 
  set colo to 
  set inte off 
  @18,11 say "Pick Choice ..."
```
I,

```
p=0do whil p=O 
  p=inkey () 
  if upper(chr(p)) $ "APE"exit 
  endi 
  p=0endd 
if upper(chr(p)) $ "E"@ 13,10 clea to 19,27 
  clea all 
  retu 
endi 
if upper(chr(p)) $ "P" 
  @ 14,21 say "A" 
 @ 15, 21 say "P"
  @ 16,15 say" "E" 
  set colo to n/w
  @ 15,12 say "To Print Part"
  set colo to 
  use dept index dept 
  @ 21,2 say "Enter DEPT. CODE to start from:"
  @ 23,25 say 'EXIT = "99'" 
 " 
  @ 20,1 to 22,37 
  num=O 
  do whil .t. 
    num=O 
    @ 21,34 get num pict '99' 
    read 
    @ 23,23 clea to 23,37
    if num=99 
      use 
      exitting='Y' 
      @ 13,1 clea to 22,37 
      exit 
    endi 
    seek num 
    if .not. found() 
      @ 23,6 say "Invalid DEPT. CODE entered - Fress any key 
      set cons off 
      wait 
      set cons on 
      num = 0@ 23,5 say spac(50) 
      @ 23,25 say 'EXIT = "99'" 
                                107
```

```
loop 
      endi 
      use 
      @ 20,1 clea to 22,37 
      exit 
    endd 
  endi 
  if exitting='Y'
    l oop 
  e lse 
    exit 
  endi 
endd 
@ 13,10 clea to 19,27 
@ 16,6 say "WAIT - Preparing files ..."
use current 
cur_mth=cmonth(c_date)
cur-year=year(c date) 
title="***** PAYROLL STAFF LIST FOR THE MONTH OF 
"+upper(cur mth)+", "+ltrim(str(cur_year) )+" *****" 
n1=len(title) 
n2 = int((80 - n1)/2)use staff1 
sort on dept_code, s_numb to staff
*index on dept_code+val(s_numb) to staff 
use 
sele 1 
  use staff 
* use monthly index staff 
sele 2 
  use rank index rank 
sele 3 
  use dept index dept 
stor 0 to sno 
p1 = 'N'sele 1 
if upper(chr(p)) \sharp 'P'
  p1 = 'Y'@ 16,6 say spac(26) 
  @ 16,8 say 'Making computation 
else<br>else
else<br>mrank_code=rank_code
  mdept code=dept code
  sele 2 
  seek mrank code 
  mrank desc=rank desc
```

```
sele 3 
  seek mdept code 
  mdept name=dept name
  @ 16, 6 say spac(28)
  @ 14,5 to 18,32 doub 
  @ 15,10 say "K E E P 0 F F l!!" 
  @ 17,7 say "Printing in progress ..."
  set devi to prin 
  do title s 
  r=6sele 1
endi 
tsno=O 
do whil .not. eof()
  tsno=tsno+1 
  if p1 = 'Y'mdept code=dept code 
    if mdept code>=num 
      p1 = 'N'mrank code=rank code 
      sele 2
      seek mrank code 
      mrank desc=rank desc
      sele 3
      seek mdept code 
      mdept name=dept name
      @ 16,6 say spac(28) 
      @ 14,5 to 18,32 doub 
      @ 15,10 say "K E E P 0 FF !!!" 
      @ 17,7 say "Printing in progress ... " 
      set devi to prin 
      do title s 
      r = 6sele ·1 
    else 
      skip 
      loop 
    endi 
  endi 
  ms numb=s numb 
  name=rtrim(surname)+' '+rtrim(f name)+' '+rtrim(initial) 
  msal l=ltrim(str(sal 1)) 
  if len(msal 1) < 2msal l = '0' + msal 1
  endi 
  grade=msal l+"/"+ltrim(str(sal s))
```

```
109
```

```
rna sal=a sal 
  r=r+2sno=sno+1 
  @ r,l say sno pict '9999' 
  @ r,8 say ms numb pict '99999' 
  \alpha r, 17 say name
  @ r,42 say grade 
  @ r,51 say mrank desc 
  @ r,70 say ma_sal pict '99,999.99'
  skip 
  if eof () 
    r=r+1@ r,l say repl('-' ,80) 
    r=r+2r=r+2<br>@ r,1 say "TOTAL NO OF STAFF IN THE DEPT = "+ltrim(str(sno))
* eject 
    exit 
  endi 
  if mrank code<>rank code 
    mrank code=rank code 
    sele \overline{2}seek mrank code 
    mrank desc=rank desc
    sele 1
  endi 
  if mdept_code <> dept_code 
    r=r+1@ r, 1 say repl(' -',80)
    r=r+2r=r+2<br>@ r,1 say "TOTAL NO OF STAFF IN THE DEPT = "+ltrim(str(sno))
    mdept_code=dept_code<br>sele 3
    seek mdept_code
    mdept_name = dept_name
    eject 
    do title s 
    r=6sele 1 
    sno=O 
  endi 
  if r>52 
    mdept_name=mdept_name+" continued" 
    eject 
    do title s 
    r=6endi
```

```
110
```

```
endd 
r=r+3ejec 
r=5@ r, 1 say repl (" = " , 80)r=r+1@ r,l say "TOTAL NO OF STAFF LISTED 
"+ltrim(str(tsno)) 
r=r+1@ r,l say repl("=",80) 
ejec 
set devi to sere 
@ 13,5 clea to 20,32-
@ 15,7 say "PRINTING' IS COMPLETED !!!" 
@ 17,11 say "Press any key ... " 
set cons off 
wait 
set cons on 
@ 15,7 clea to 17,32 
clos data 
retu 
F UPDATE.PRG 
do whil .t. 
  @ 4,19 clea to 6,60
  @ 4,30 to 6,48doub 
  @ 5,31 say "FILES UPDATE MENU" 
  set colo to n/w* 
  @ 9,52 say "FILES" 
  @ 10,52 say "UPDATE" 
  set colo to 
  @ 12,51 to 23,75 
  @ 13,52 say" [B]ank File" 
  @ 14,52 say" [R]ank File" 
  @ 15,52 say" [A]llowance File" 
  @ 16,52 say" [D]eduction File" 
  @ 17,52 say "D[E]partment File" 
  @ 18,52 say" [M]arital Status File" 
  @ 19,52 say "A[P]pointment Type File" 
  @ 20,52 say" [Q] U I T" 
  @ 22,53 say "Pick your choice ... " 
  f=0do whil f=O 
    f=inkey()if upper (chr(f)) $ "BRADEMPQ" 
      exit
```

```
endif 
  f=0endd 
@ 22,53 say spac(20) 
@ 4,29 to 6,50 doub 
@ 5,30 say "FILES UPDATE SUBMENU" 
do case 
  case. upper(chr(f)) $ "B"set colo to n/w* 
    @ 13,52 say "[B] ank File"
    set colo tQ 
    @ 13,8 say "You are about to update BANK FILE."
    @ 15,8 say . "Do you want to continue (Y/N) ..."
    fa=0do whil fa=0fa = inkey()if upper(chr(fa)) $ "YN"
        exit 
      endi 
      fa=0enddo 
    @ 13,7 clea to 15,48 
    if upper(chr(fa)) $ "N"loop 
    endi 
    do bank 
  case upper(chr(f)) $ "R" 
    set colo to n/w* 
    @ 14,52 say" [R]ank File" 
    set colo to 
    @ 14,8 say "You are about to update RANK FILE." 
    @ 16,8 say "Do you want to continue (Y/N) ..."
    fb=0do whil fb=O 
      fb=inkey () 
      if upper(chr(fb)) $ "YN" 
        exit 
      endi 
      f_{D=0}enddo 
    @ 14,7 clea to 16,48 
    if upper(chr(fb)) $ "N"
      loop 
    endi 
    do rank 
  case upper(chr(f)) \sharp "A"
```

```
set colo to n/w* 
  @15,52 say "[A]llowance File"
  set colo to 
  @ 15,6 say "You are about to update ALLOWANCE FILE."
  @ 17,8 say "Do you want to continue (Y/N) ..."
  fc=0do whil fc=O 
    fc=inkey () 
    if upper(chr(fc)) $ "YN"
      exit 
    endi 
    fc = 0endd 
  @ 15,6 clea to 17 , 48 
  if upper(chr(fc)) $ "N"loop 
  endi 
  do all 
case upper(chr(f)) $ "D"set colo to n/w* 
  @ 16,52 say "Deduction File"
  set colo to 
  @ 16,6 say "You are about to update DEDUCTION FILE."
  @ 18,8 say "Do you want to continue (Y/N) ..."
  fd=0do whil fd=O 
    fd=inkey () 
    if upper(chr(fd)) $ "YN"
      exit 
    endi 
    fd=0endd 
  @ 16,6 clea to 18,48 
  if upper chr(fd) ) \sharp "N"
    loop 
  endi 
  do ded 
case upper(chr(f)) $ "E"
  set colo to n/w* 
  @ 17,52 say "Department File"
  set colo to 
  @ 17,5 say "You are about to update DEPARTMENT FILE."
  @ 19,8 say "Do you want to continue (Y/N) ..."
  fe=0do whil fe=O 
    fe=inkey ()
```

```
if upper(chr(fe)) $ "YN" 
      exit 
    endi 
    f = 0enddo 
  @ 17,5 clea to 19,50 
  if upper(chr(fe)) $ "N" 
    loop 
  endi 
  do dept 
case upper(chr(f)) $ "M"
  set colo to n/w* 
  @ 18,52 say "Marital Status File" 
  set colo to 
  @ 18,3 say "You are about to update MARITAL STATUS FILE." 
  @ 20,8 say "Do you want to continue (Y/N) ..."
  f = 0do whil ff=O 
    ff=inkey () 
    if upper(chr(ff)) $ "YN" 
      exit 
    endi 
    f.f=0endd 
  @ 1B,3 clea to 20,50 
  if upper(chr(ff)) $ "N" 
    loop 
  endi 
  do marital 
case upper(chr(f)) $ "P" 
  set colo to n/w* 
  @ 19,52 say "Appointment Type File" 
  set colo to 
  @ 19,2 say "You are about to update APPOINTMENT TYPE FILE." 
  @ 21,8 say "Do you want to continue (Y/N) ..."
  fq=0do whil fg=0
    fg=inkey () 
    if upper(chr(fg)) $ "YN" 
      exit 
    endi 
    fq=0endd 
  @ 12,51 clea to 23,75 
  if upper(chr(fq)) $ "N"loop
```

```
114
```
endi do appt othe exit endc endd clos all @ 12,51 clea to 23,75 .retu

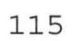